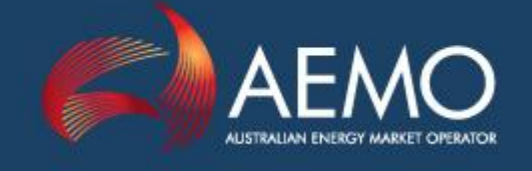

# CONSTRAINT NAMING GUIDELINES

PREPARED BY: Systems Capability DOCUMENT REF: SC\_CM\_04 VERSION: 8 DATE: 3 May 2013 FINAL

This document is current to version 55 of the National Electricity Rules

Approved for distribution and use

Mark Stedwell Group Manager, Systems Capability

Date 3/ 5/2013

Australian Energy Market Operator Ltd ABN 94 072 010 327

www.aemo.com.au info@aemo.com.au

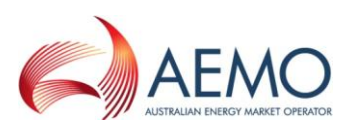

## Version Release History

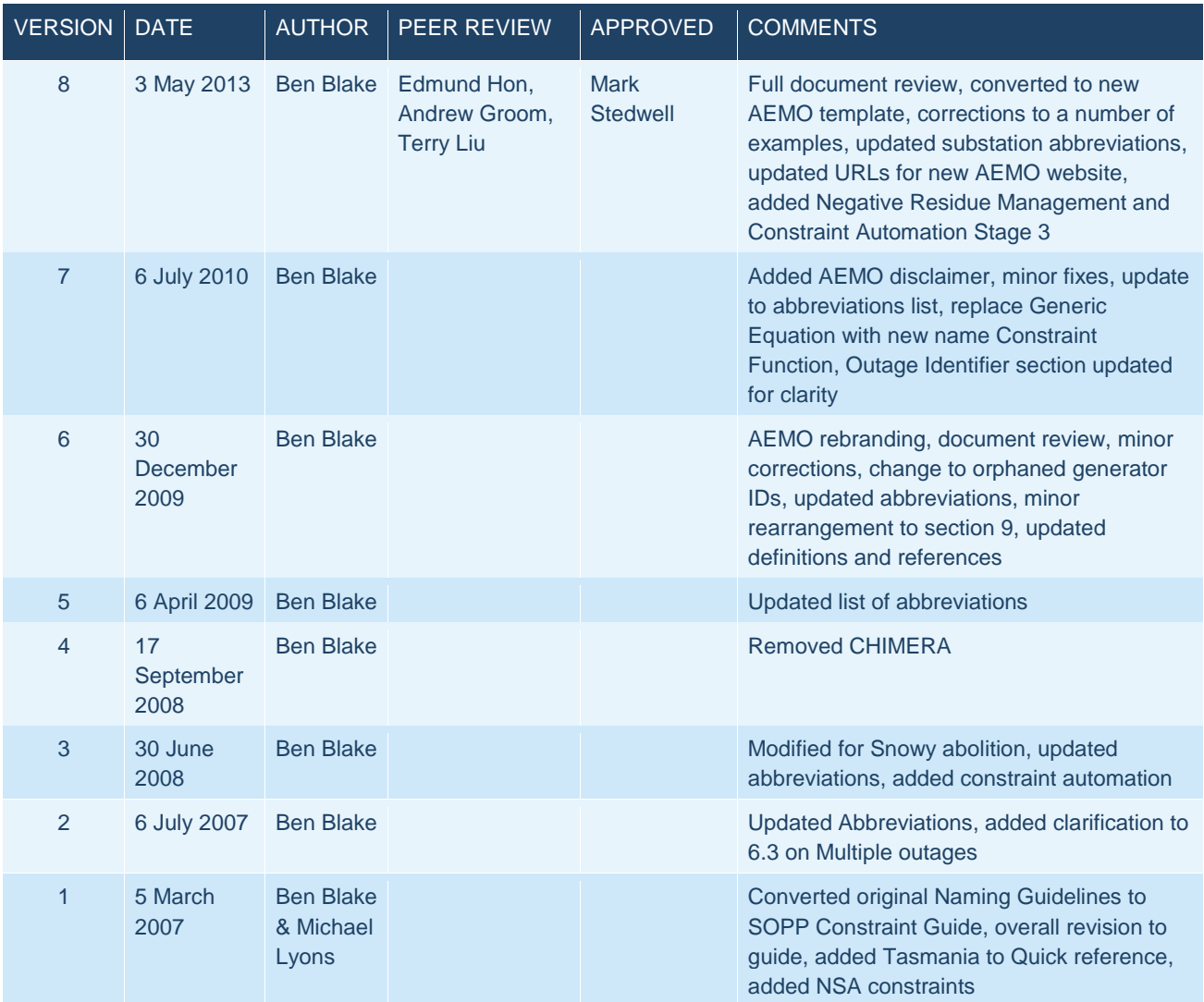

This document has been created by the Systems Capability Division and will be reviewed from time to time.

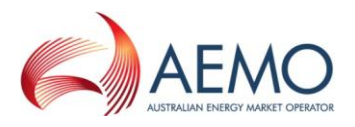

## Disclaimer

- a) Purpose This Guide has been produced by the Australian Energy Market Operator Limited (*AEMO*) to provide information about implementing constraint equations, as at the date of publication.
- b) No substitute This Guide is not a substitute for, and should not be read in lieu of, the National Electricity Law (NEL), the National Electricity Rules (NER) or any other relevant laws, codes, rules, procedures or policies. Further, the contents of this Guide do not constitute legal or business advice and should not be relied on as a substitute for obtaining detailed advice about the NEL, the NER, or any other relevant laws, codes, rules, procedures or policies, or any aspect of the national electricity market or the electricity industry.
- c) No Warranty While *AEMO* has used due care and skill in the production of this Guide, neither *AEMO*, nor any of its employees, agents and consultants make any representation or warranty as to the accuracy, reliability, completeness or suitability for particular purposes of the information in this Guide.
- d) Limitation of liability To the extent permitted by law, *AEMO* and its advisers, consultants and other contributors to this Guide (or their respective associated companies, businesses, partners, directors, officers or employees) shall not be liable for any errors, omissions, defects or misrepresentations in the information contained in this Guide, or for any loss or damage suffered by persons who use or rely on such information (including by reason of negligence, negligent misstatement or otherwise). If any law prohibits the exclusion of such liability, *AEMO*'s liability is limited, at *AEMO*'s option, to the re-supply of the information, provided that this limitation is permitted by law and is fair and reasonable.

© 2013 - All rights reserved

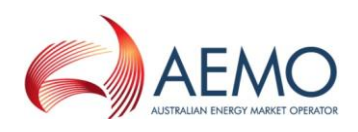

## Contents

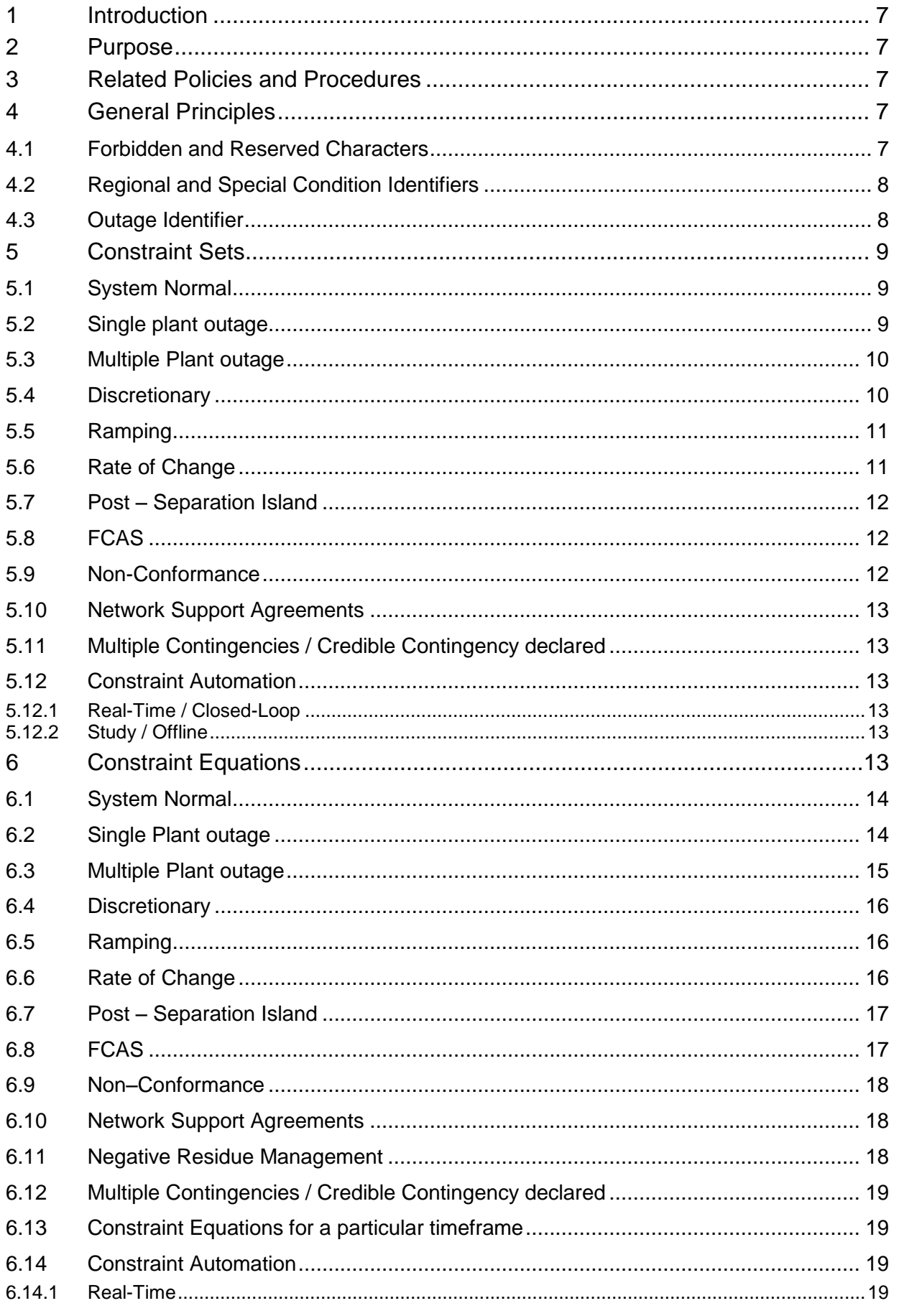

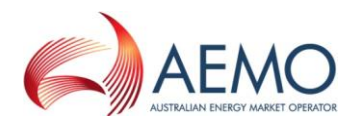

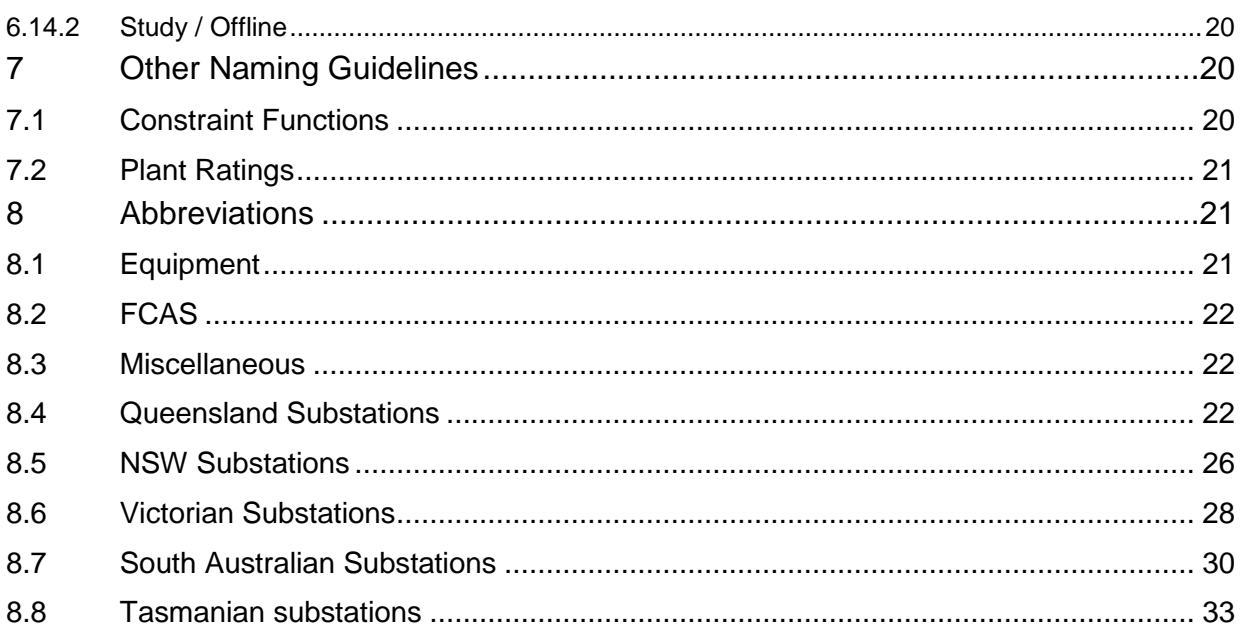

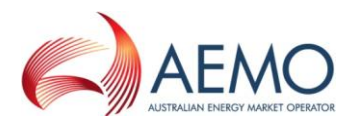

## GLOSSARY

- (a) In this document, a word or phrase *in this style* has the same meaning as given to that term in the NER.
- (b) In this document, capitalised words or phrases or acronyms have the meaning set out opposite those words, phrases, or acronyms in the table below.
- (c) Unless the context otherwise requires, this document will be interpreted in accordance with Schedule 2 of the *National Electricity Law*.

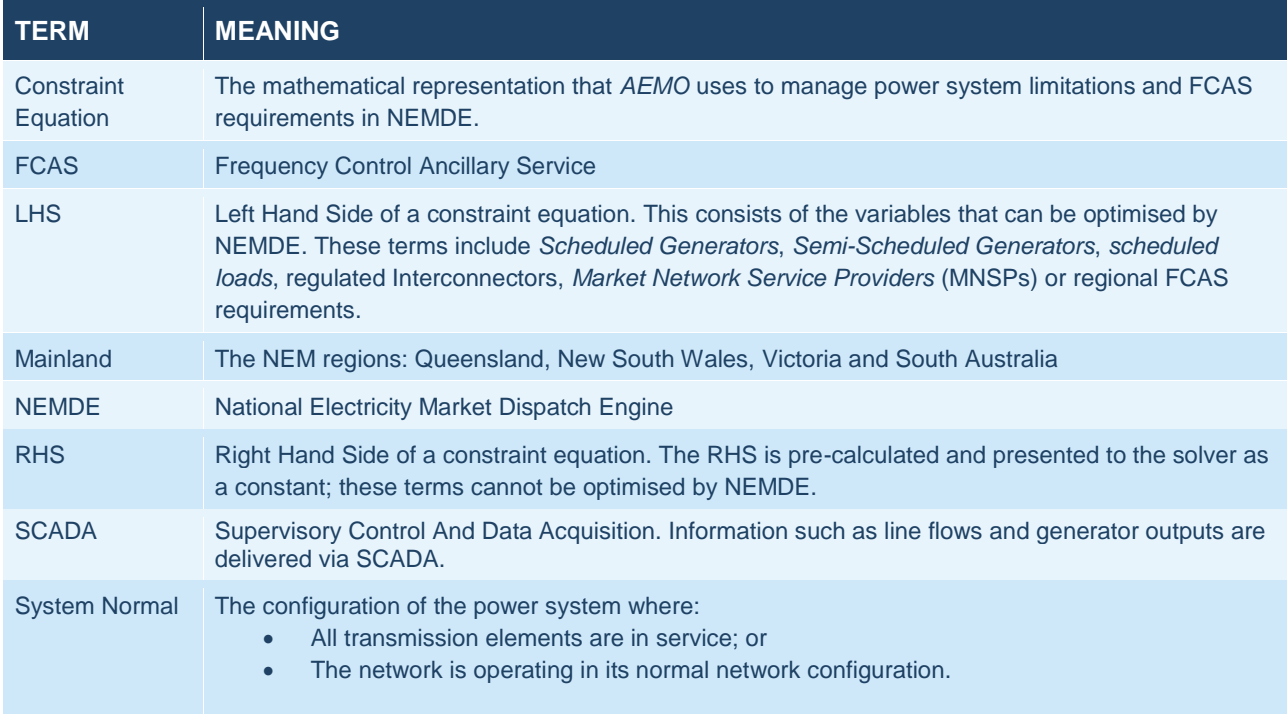

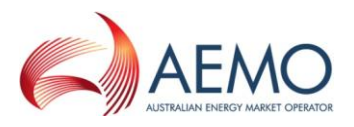

## <span id="page-6-0"></span>**1 Introduction**

- a) This document provides an explanation/background as to how *AEMO* labels the constraint equations, constraint sets and constraint functions.
- b) This document may be amended from time to time.
- c) If there is any inconsistency between this document and the NER, the NER will prevail to the extent of that inconsistency.

## <span id="page-6-1"></span>**2 Purpose**

The purpose of this Guide is to provide both *AEMO* and *market participants* with guidelines on how constraint equations, constraint sets and constraint functions are labelled in *AEMO*'s market systems.The naming guidelines were originally developed in late 2001 to provide a unified standard across the constraint sets and constraint equations in the NEM. In some cases the naming guidelines do not produce the best result in terms of conveying information on what the constraint set or equation should be used for. As such, there remains some discretion with the constraint builder.

Constraint equations are created for power system limits (covering either system normal or plant outage conditions), discretionary, ramping, rate of change, non-conformance, network support agreements, negative residue management and FCAS.

Constraint equations that apply under the same set of system conditions – either system normal or plant outage conditions - may be grouped into constraint sets. These constraint sets can be quickly and efficiently invoked rather than having to go through the laborious task of invoking the constraint equations separately. Constraint sets may also be developed for special cases such as the ramping of interconnector flows at prescribed rates, or discretionary constraint sets for specific system conditions.

## <span id="page-6-2"></span>**3 Related Policies and Procedures**

- Constraint Formulation Guidelines: [http://www.aemo.com.au/Electricity/Market-](http://www.aemo.com.au/Electricity/Market-Operations/Congestion-Information-Resource/Constraint-Formulation-Guidelines)[Operations/Congestion-Information-Resource/Constraint-Formulation-Guidelines](http://www.aemo.com.au/Electricity/Market-Operations/Congestion-Information-Resource/Constraint-Formulation-Guidelines)
- Constraint Implementation Guidelines: [http://www.aemo.com.au/Electricity/Market-](http://www.aemo.com.au/Electricity/Market-Operations/Congestion-Information-Resource/Constraint-Implementation-Guidelines)[Operations/Congestion-Information-Resource/Constraint-Implementation-Guidelines](http://www.aemo.com.au/Electricity/Market-Operations/Congestion-Information-Resource/Constraint-Implementation-Guidelines)
- Congestion Information Resource: [http://www.aemo.com.au/Electricity/Market-](http://www.aemo.com.au/Electricity/Market-Operations/Congestion-Information-Resource)[Operations/Congestion-Information-Resource](http://www.aemo.com.au/Electricity/Market-Operations/Congestion-Information-Resource)

## <span id="page-6-3"></span>**4 General Principles**

Constraint Set, Constraint Equation and Constraint Function names can be up to 20 characters (prior to April 2003 it was limited to 10). The underscore " " character is used, where possible, to separate each part of the constraint name to improve readability.

## <span id="page-6-4"></span>**4.1 Forbidden and Reserved Characters**

The following characters are forbidden and must not appear in any constraint set, constraint equation or constraint function ID.

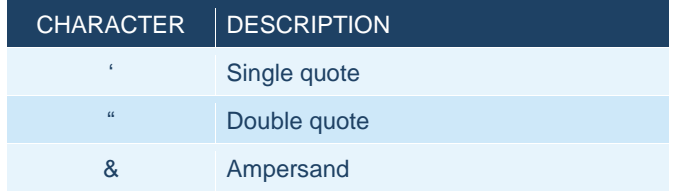

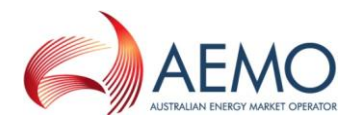

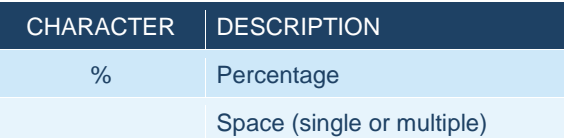

The following characters are reserved for use as the first character of quick, bid and other AEMO control room built constraint sets and/or equations;

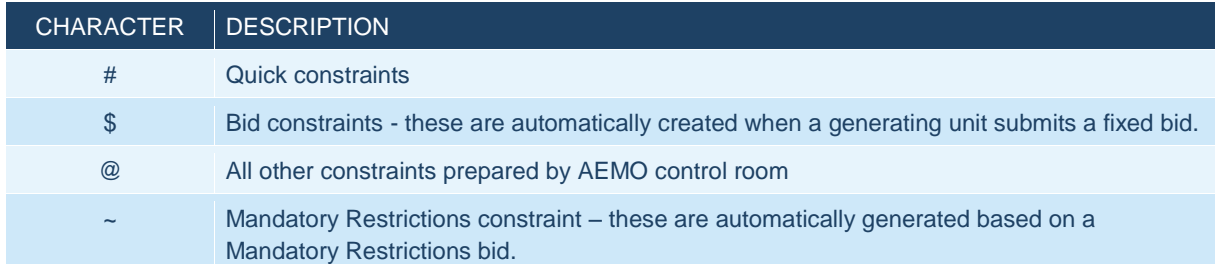

## <span id="page-7-0"></span>**4.2 Regional and Special Condition Identifiers**

Regions are identified through the use of a single character identifier (or Region ID):

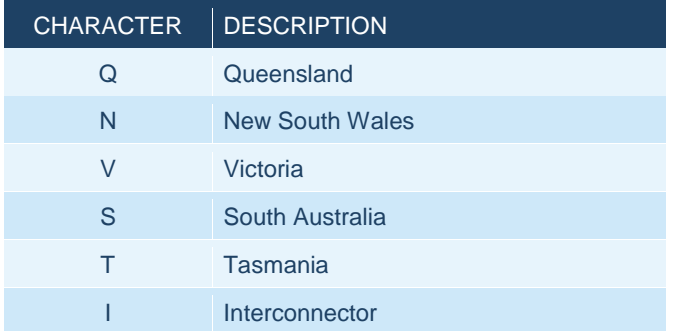

"I" is only used if the network condition involves the elements that cross the region boundary (e.g. the Dumaresq – Bulli Creek 330 kV lines). All other plant is treated as being inside the region and should use one of the region identifiers.

For special conditions the following characters are used:

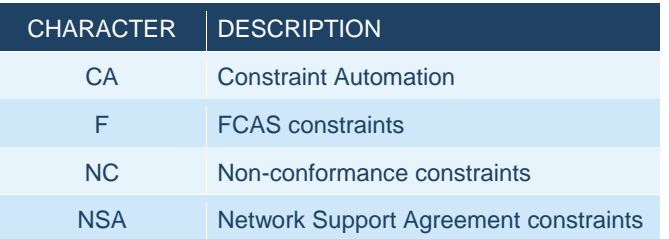

#### <span id="page-7-1"></span>**4.3 Outage Identifier**

The Outage Identifier is used in the constraint name to identify the particular system condition the constraint set or equation is used for.

NIL is used for no transmission outages, i.e. System Normal condition. There may be variations of System Normal that require an extra unique identifier such as radial or parallel mode in Victoria, or Queensland intra-regional limits, or different line ratings used.

For transmission lines the "Outage Identifier" is created by combining the 2 or 3 character substation ID (see [8.4,](#page-21-2) [8.5,](#page-25-0) [8.6,](#page-27-0) [8.7,](#page-29-0) [8.8\)](#page-32-0) from the substations at each end of the line. The order of the substations should be alphabetical, but in some cases it is better to reflect the physical nature of the plant (say to indicate a Tee point).

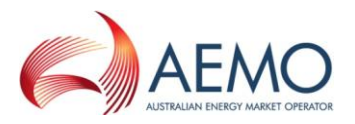

For other types of equipment the substation ID is combined with the 2-character equipment types (see [8.1\)](#page-20-2).

If it is impractical to try to identify multiple outage items the letter "X" and a unique identifier should be used to identify multiple outage constraint equations. The unique identifier should be numerical rather than alphabetical.

#### **Examples**

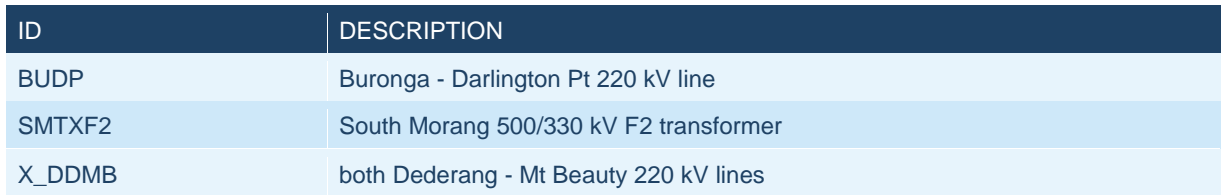

## <span id="page-8-0"></span>**5 Constraint Sets**

Constraint Sets are a group of constraint equations required for a particular network condition. As such the Constraint set name will not identify the cause of the constraint (thermal overload, transient or voltage stability). The second character of the Constraint set name is used as a separator and is normally a dash "-" (preferred), however, some older constraint sets use an underscore " ". A plus"+" character is currently used for Victorian constraints based on 5 minute ratings.

The first character identifies the region where the network condition is located.

## <span id="page-8-1"></span>**5.1 System Normal**

#### *Region ID / "-NIL\_" / unique identifier*

System Normal constraint sets are for no transmission outages in a region. There may be variations of the System Normal conditions for each region so an extra unique identifier may be required such as radial or parallel mode in Victoria, or Queensland intra-regional limits.

#### **Examples**

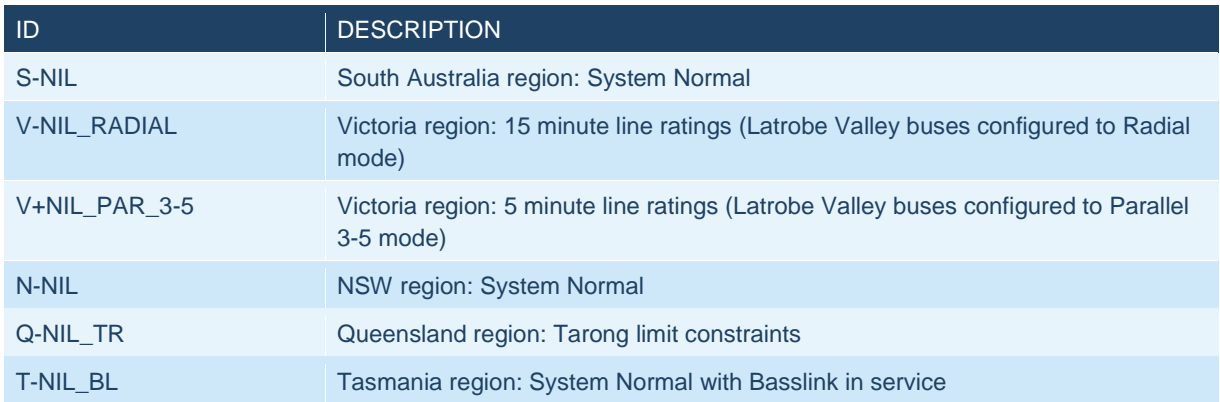

## <span id="page-8-2"></span>**5.2 Single plant outage**

#### *Region ID / "-" / Outage Identifier / "\_" / unique identifier*

If a single element of plant results in several other items of plant also being out-of-service (such as a bus outage) then this is classed as a single plant outage.

The Outage Identifier (see [4.3\)](#page-7-1) for plant outage constraint sets can also include the line number or the voltage level. This is either for clarity or there are multiple parallel lines at different voltages.

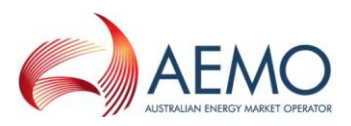

#### **Examples**

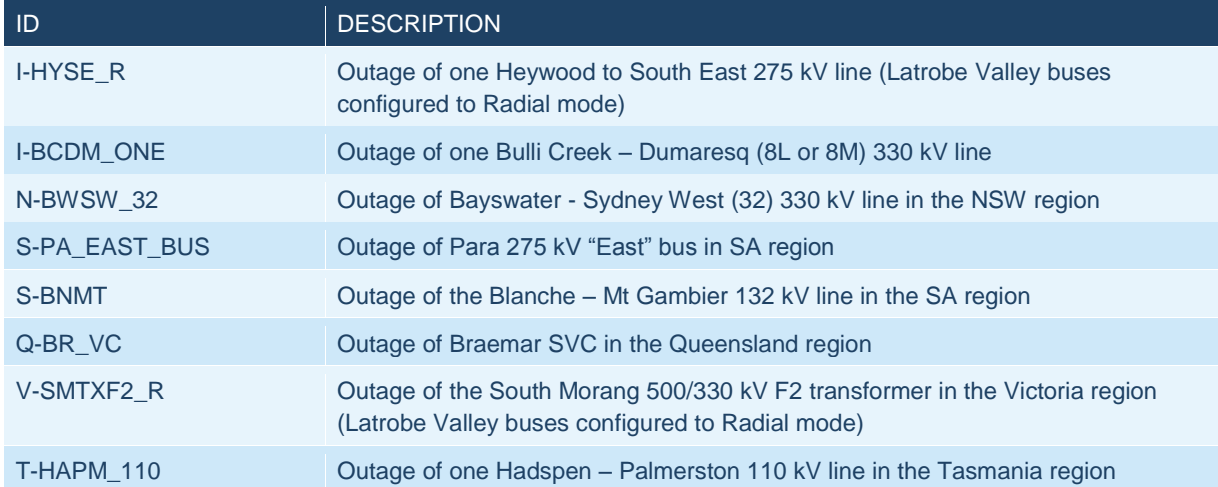

## <span id="page-9-0"></span>**5.3 Multiple Plant outage**

#### *Region ID / "-X\_" / Outage Identifier(s) / "\_" / unique identifier*

Multiple plant outage constraint sets are for combinations of outages that require special constraints for that combination. For example, multiple outages can consist of lines sharing the same towers, parallel cables (such as the Directlink cables), multiple lines in different easements, or lines and other plant such as capacitor banks or transformers. Ideally the outage identifier (see [4.3\)](#page-7-1) for multiple plant outages should include details of each item of plant. However, this might be impractical for some outages. In these cases the outage identifier for transmission lines can be replaced with the line numbers or a unique identifier (preferably numerical) can be used.

#### **Examples**

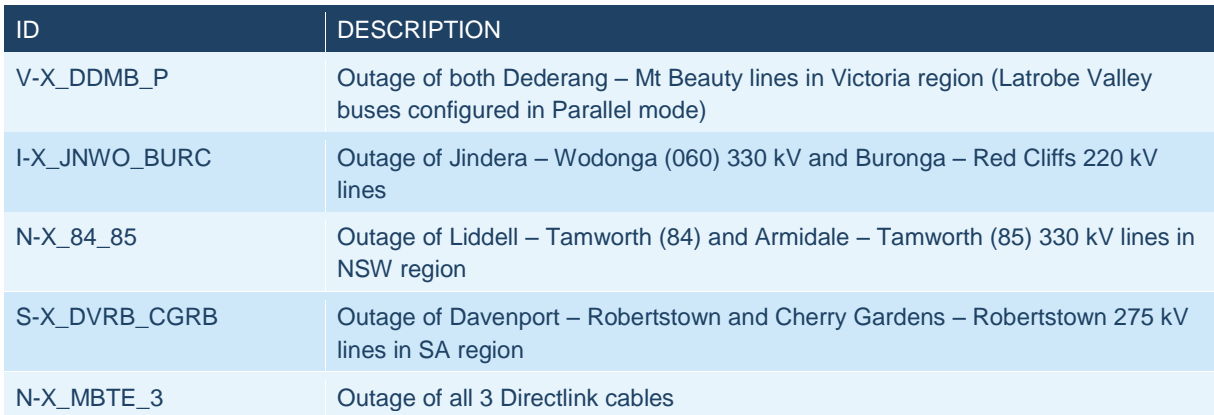

## <span id="page-9-1"></span>**5.4 Discretionary**

Interconnector:

*"I-" / From Region to Region / "\_" / Limit MW*

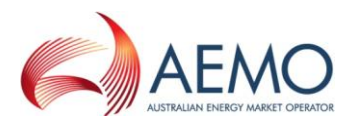

#### Intra-Regional / Generator(s):

### *Region ID / "-" / Generator(s) or Cut-set / "\_" / Limit MW*

*1 – When there are 2 Interconnectors between regions these need to be uniquely identified. In general the DC interconnector is identified explicitly (see [8.3\)](#page-21-1). For all Interconnectors between regions an "S" is used.*

*2 – "ZERO" should be used when the flow is equal to zero instead a number. For a limit of zero in one direction the number should be used.*

*3 – If the constraint is a greater than or equal to type the last characters are "MN"*

Discretionary constraint sets are used to limit an interconnector or generation to less than or equal to, equal to, or greater than or equal to a fixed value. These sets are invoked at the discretion of operating staff and are not necessarily associated with any specific outage or system condition.

#### **Examples**

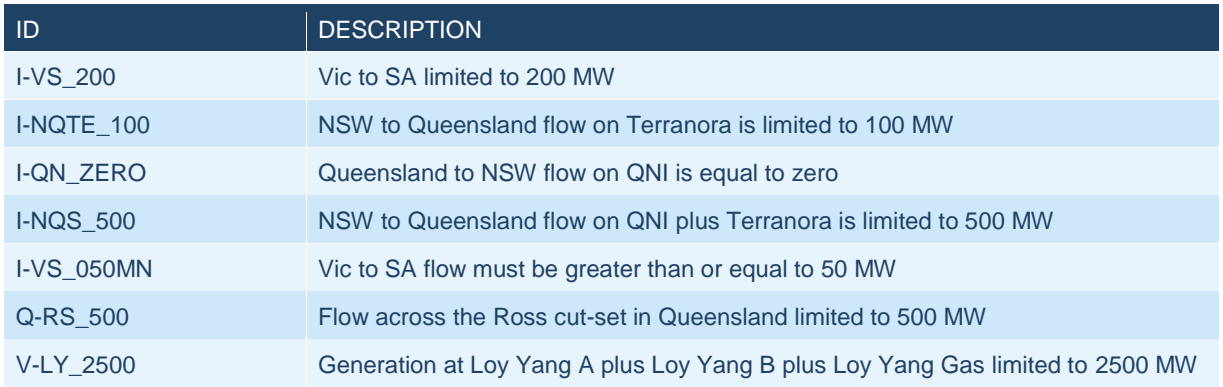

## <span id="page-10-0"></span>**5.5 Ramping**

#### *Region ID / "-" / Outage Identifier(s) / "\_" / unique identifier / "\_RAMP"*

*1 – If there is not enough space "RD" (for Ramp Down) or "RU" (Ramp Up) can be used*

*Constraints for prior outage ramp down should match the outage constraint set and are suffixed with "\_RAMP".*

**Examples**

| -ID             | <b>DESCRIPTION</b>                                                                                       |
|-----------------|----------------------------------------------------------------------------------------------------|
| T-FASH 1 A RAMP | Ramp down generation prior to an outage of a Farrell to Sheffield No.1 220 kV line<br>in Tasmania region |
| T-RC1 TI 300 RD | Ramp down Reece 1 and Tribute generation to 300 MW in Tasmania region                                    |

#### <span id="page-10-1"></span>**5.6 Rate of Change**

#### *"I-" / From Region to Region1 / "\_ROC"*

*1 – see [5.4](#page-9-1) for guidelines on identifying Interconnectors*

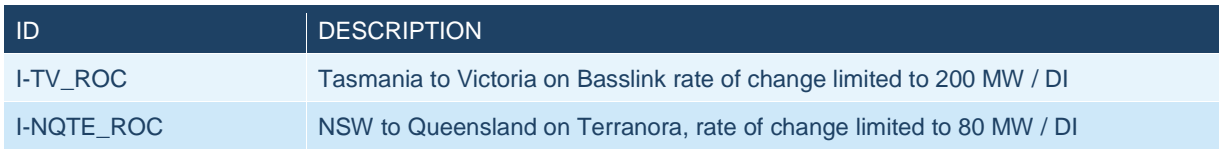

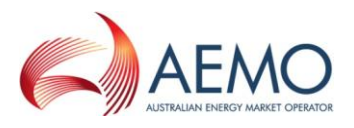

## <span id="page-11-0"></span>**5.7 Post – Separation Island**

#### *Islanded Region(s) / "\_ISLE"*

The "Islanded Region(s)" Identifier should indicate what has been separated, including generators that are disconnected from their parent region but continue to supply into the adjacent region. If there are several break points with no generation then use one of the major substations to uniquely identify the constraint set.

#### **Examples**

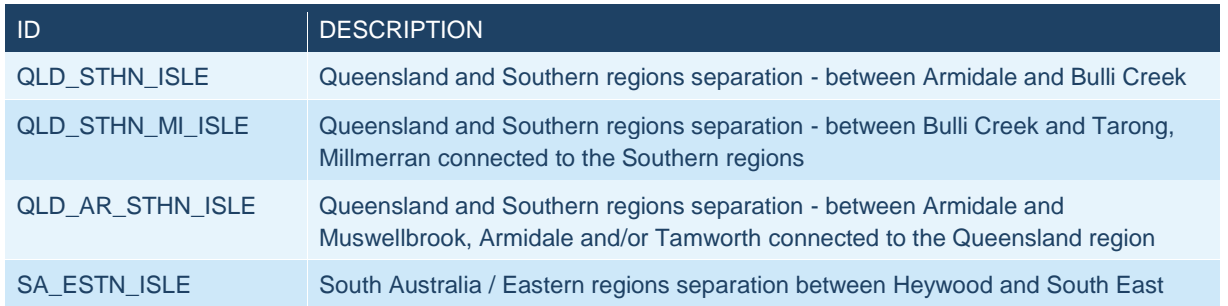

## <span id="page-11-1"></span>**5.8 FCAS**

FCAS constraint sets follow the same guidelines as for network constraint sets except that:

- All FCAS constraint sets are prefixed with "F-"
- "I" is used to represent a requirement for all regions (global requirement)
- There are specific abbreviations for FCAS constraints covering event types, services and region combinations (see [8.2\)](#page-21-0).

*System Normal using dynamically calculated constraints:*

*"F-" / Region(s) / "\_NIL\_" / Event Type*

#### *Discretionary FCAS:*

#### *"F-" / Region(s) / "\_" / Event Type / "\_" / Requirement MW*

#### **Examples**

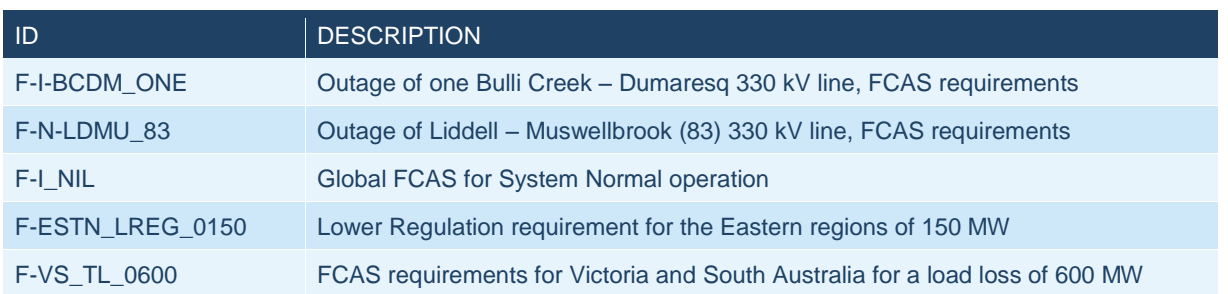

## <span id="page-11-2"></span>**5.9 Non-Conformance**

#### *"NC-" / Region / "\_" / DUID*

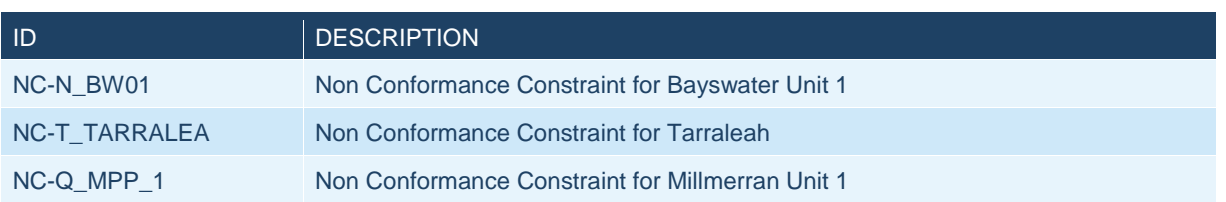

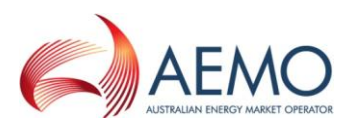

## <span id="page-12-0"></span>**5.10 Network Support Agreements**

### *"NSA-" / Region ID / "\_" / DUID or ID for the station / "\_" / MW Value*

#### **Examples**

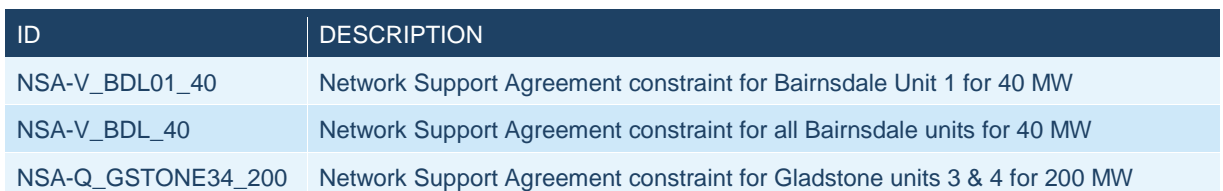

## <span id="page-12-1"></span>**5.11 Multiple Contingencies / Credible Contingency declared**

For conditions where the loss of two or more plant elements have been declared a credible contingency (e.g. due to a bushfire under a dual circuit line, proximity of lightning or a bus is at risk due to the proximity of construction work) the constraint set should use the same naming guidelines as the existing constraint sets, suffixed with "**\_N-2**". If there are several sets that are distinguished by different plant ratings (e.g. 30 min and 15 min ratings) a further suffix should be added to indicate this.

#### **Examples**

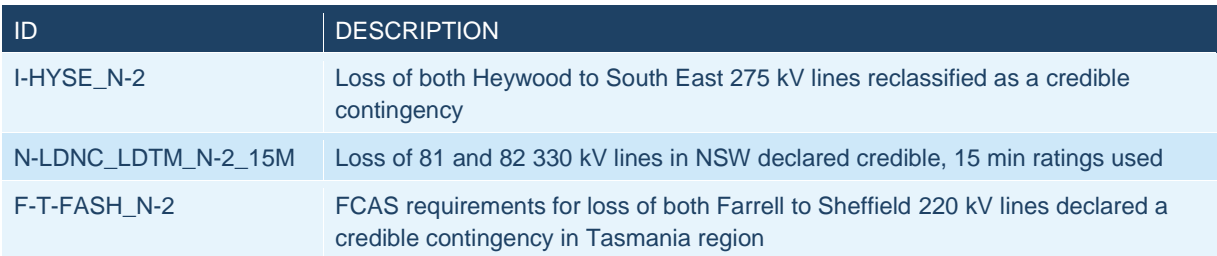

## <span id="page-12-2"></span>**5.12 Constraint Automation**

#### <span id="page-12-3"></span>**5.12.1 Real-Time / Closed-Loop**

The constraint set used for the constraint automation run in real time is:

*"CA\_AUTO"* 

#### <span id="page-12-4"></span>**5.12.2 Study / Offline**

Constraint Automation constraint sets created from an EMS study case are prefixed with CA followed by a unique ID. The unique ID is generated by the Constraint Automation application and is also used for the constraint equations in the constraint set.

*"CA\_" / UniqueID* 

#### **Examples**

CA\_BPS\_373D7DA1 CA\_BPS\_374BECD7

## <span id="page-12-5"></span>**6 Constraint Equations**

Each Constraint Equation name needs to identify:

- the regional location or the main interconnector effected by the limit
- the cause of the limit

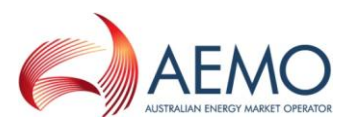

whether it is fully co-optimised or not

The cause of the constraint (the "Cause ID") is represented by the following characters:

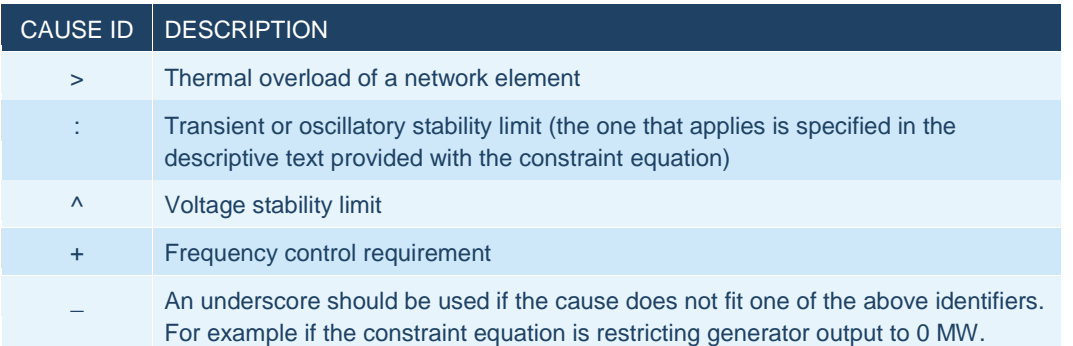

A double Cause Identifier is used to indicate a constraint is fully co-optimised (i.e. it contains both Interconnectors and Generators on the LHS).

## <span id="page-13-0"></span>**6.1 System Normal**

*Region ID / Cause ID(s) / Region ID / "\_NIL\_" / unique identifier Region ID / Cause ID(s) / Cut-set ID / "\_NIL\_" / unique identifier From Region ID / Cause ID(s) / To Region ID / "\_NIL\_" / unique identifier*

#### *1 - 2nd Region ID is optional*

*2 - see [5.4](#page-9-1) for guidelines on identifying Interconnectors* 

Similar to Constraint Sets, there may be variations of the System Normal conditions for each region so an extra unique identifier may be required for Constraint Equations such as radial or parallel mode in Victoria, or Queensland intra-regional limits or different line ratings.

In general, Constraint Equations are one of the first 2 types above. The 3rd type, where the interconnector is included in the name, is only used where the constraint is for a limit that directly affects the Interconnector. Examples of this include: overloads on plant that makes up the Interconnector, stability limit (Voltage or transient) between regions.

#### **Examples**

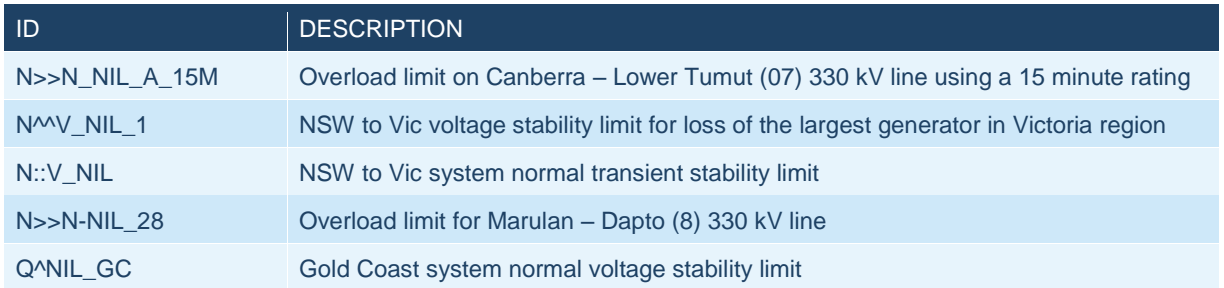

## <span id="page-13-1"></span>**6.2 Single Plant outage**

*Region ID / Cause ID(s) / Region ID / "\_" / Outage Identifier / "\_" / unique identifier Region ID / Cause ID(s) / Cut-set ID / "\_" / Outage Identifier / "\_" / unique identifier From Region ID / Cause ID(s) / To Region ID / "\_" / Outage Identifier / "\_" / unique identifier*

- *1 - 2nd Region ID is optional*
- *2 - see [5.4](#page-9-1) for guidelines on identifying Interconnectors*

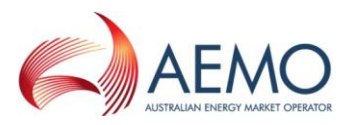

Single plant outage constraint equations follow the same guidelines as for system normal except the NIL is replaced by an Outage Identifier (see [4.3\)](#page-7-1). This Outage Identifier should match the one used in the Constraint Set for the outage (see [5.2\)](#page-8-2).

#### **Examples**

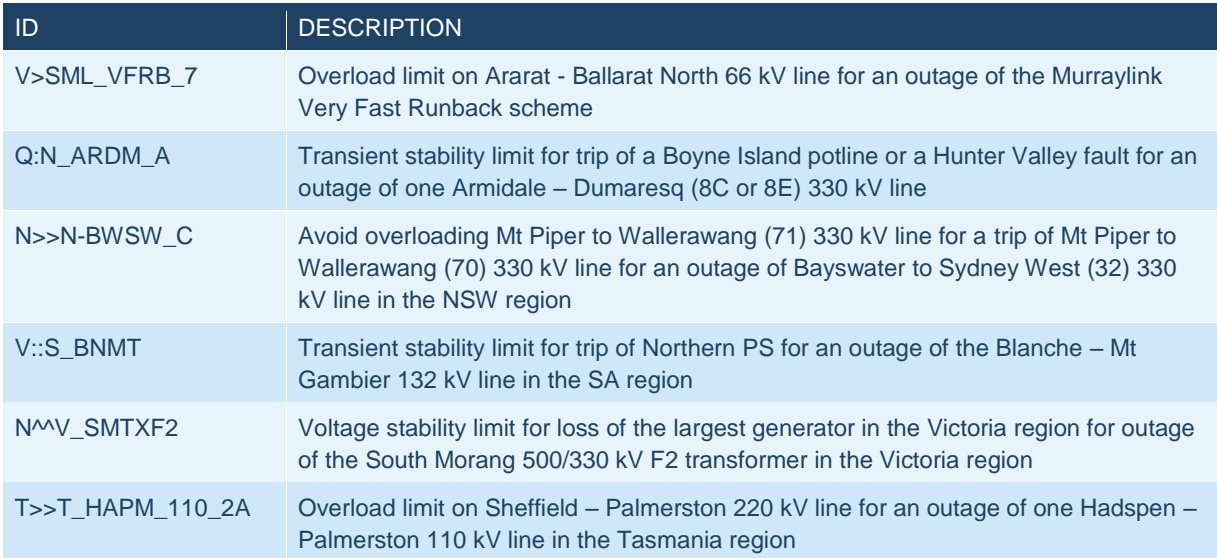

## <span id="page-14-0"></span>**6.3 Multiple Plant outage**

*Region ID / Cause ID(s) / Region ID / "\_X\_" / Outage Identifier(s) / "\_" / unique identifier*

*Region ID / Cause ID(s) / Cut-set ID / "\_X\_" / Outage Identifier(s) / "\_" / unique identifier*

*From Region ID / Cause ID(s) / To Region ID / "\_X\_" / Outage Identifier(s) / "\_" / unique identifier*

- *1 - 2nd Region ID is optional*
- *2 - see [5.4](#page-9-1) for guidelines on identifying Interconnectors*

Multiple plant outage constraint names are similar to those for single plant outages except they use a 'X' after the Region, Cause and Cut-set IDs. In general to allow more space for the outage identifiers the 2nd Region ID is omitted. The Outage Identifier should match the one used in the Constraint Set for the outage (see [5.3\)](#page-9-0).

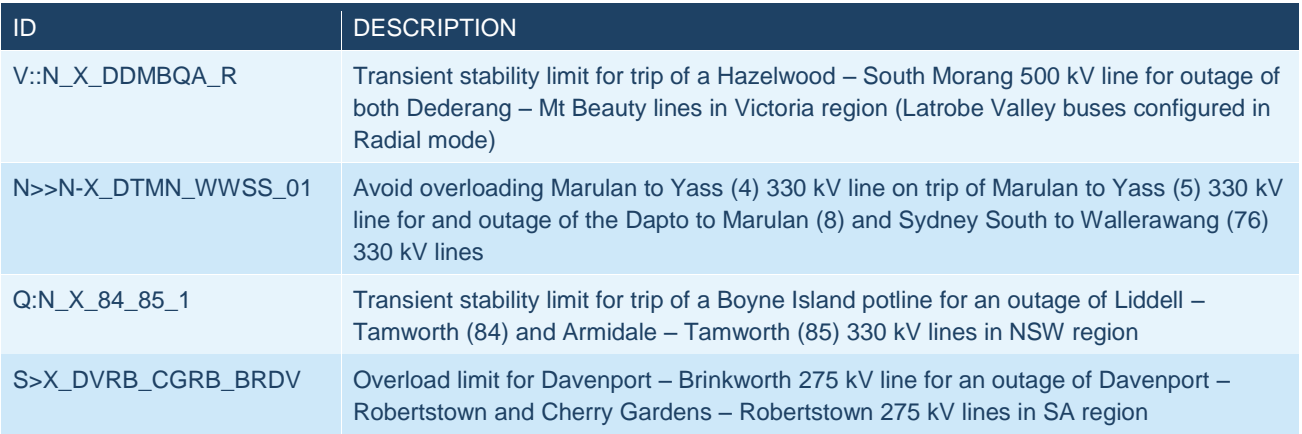

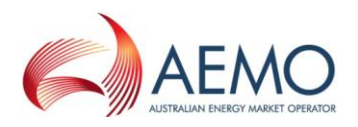

## <span id="page-15-0"></span>**6.4 Discretionary**

#### *Interconnector:*

*From Region to Region1 / "\_" / Limit MW*

*Intra-Regional / Generator(s):*

*Region ID / "\_" / Generator(s) or Cut-set / "\_" / Limit MW*

#### *1 – see [5.4](#page-9-1) for guidelines on identifying Interconnectors*

*2 – "ZERO" should be used when the flow is equal to zero instead a number. For a limit of zero in one direction the number should be used.*

*3 – If the constraint is a greater than or equal to type the last characters are "MIN"*

#### **Examples**

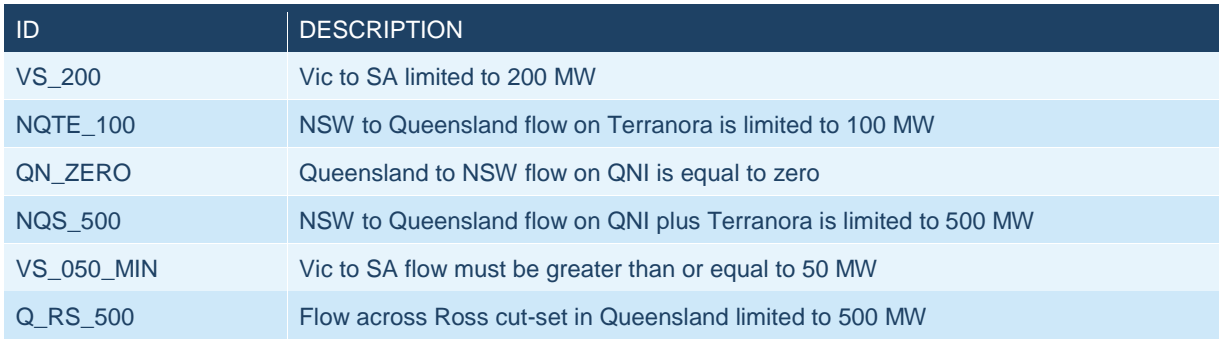

## <span id="page-15-1"></span>**6.5 Ramping**

### *Region ID / "\_" / Outage Identifier(s) / "\_" / unique identifier / "\_RAMP"*

*1 – If there is not enough space "RD" (for Ramp Down) or "RU" (Ramp Up) can be used*

The outage identifier for the ramping constraint equations should be the same as for the prior outage equations.

### **Examples**

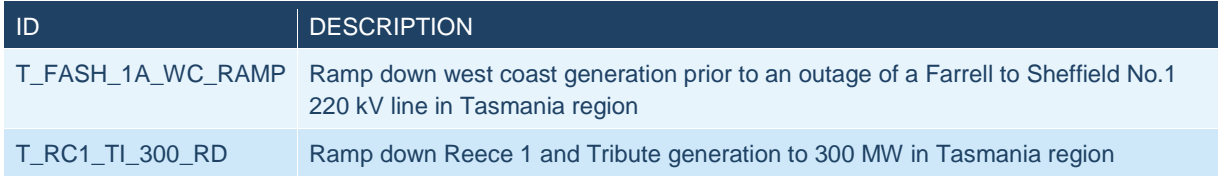

## <span id="page-15-2"></span>**6.6 Rate of Change**

#### *From Region to Region1 / "\_ROC"*

*1 – see [5.4](#page-9-1) for guidelines on identifying Interconnectors* 

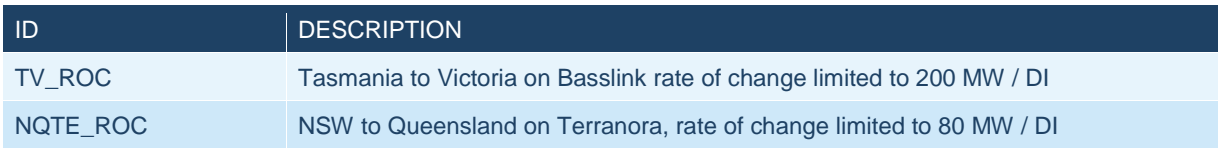

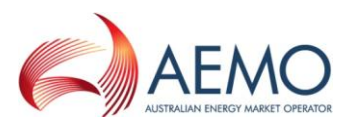

## <span id="page-16-0"></span>**6.7 Post – Separation Island**

### *Islanded Region(s) / "\_ISLE"*

The "Islanded Region(s)" Identifier should match that used for the Constraint Set (see [5.7\)](#page-11-0).

#### **Examples**

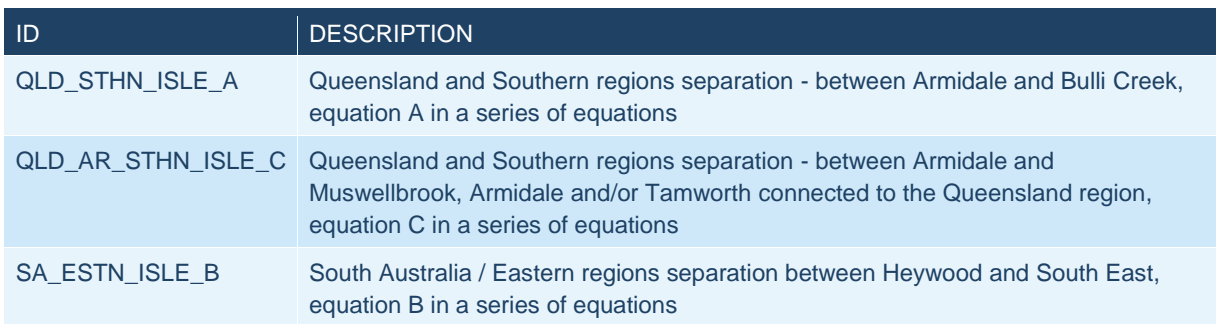

## <span id="page-16-1"></span>**6.8 FCAS**

FCAS constraint equations follow the same guidelines as for network constraint equations except that:

- All FCAS constraint equations are prefixed with "F "
- "I" is used to represent a requirement for all regions (global requirement)
- There are specific abbreviations for FCAS constraints covering event types, services and region combinations (see [8.2\)](#page-21-0).

Dynamically calculated FCAS:

*"F\_" / Region(s) / "+" / Outage ID / "\_" / Event Type*

*"F\_" / Region(s) / "++" / Outage ID / "\_" / Event Type*

*Discretionary FCAS:*

*"F\_" / Region(s) / "+" / Outage ID / "\_" / Event Type / "\_" / Requirement MW*

*"F\_" / Region(s) / "++"/ Outage ID / "\_" / Event Type / "\_" / Requirement MW*

*Orphaned Generator:*

*"F\_" / Region ID / "+" / Unit ID or Outage ID / "\_" / Event Type*

There are several types of FCAS constraint equations. The first type is for a global or local requirement such as regulation, largest generator loss or largest load loss. The size of the event for these requirements can be either based on a static value (such as regulation) or a dynamically calculated value. The second type is for loss of the Interconnector (known as 'interconnector risk' constraints) and these include the interconnector on the LHS. In the case of Basslink both these types can be co-optimised with Basslink flow to allow FCAS transfers between Tasmania and the mainland. The last type is for a generator set to provide no FCAS as it will be removed from its parent region with the loss of the interconnector.

FCAS constraint equations are only classed as fully co-optimised (indicated by the double cause identifier '++') if all the required Interconnectors are on the LHS. This is important as separate constraint equations are required for Basslink able and unable to transfer FCAS. For these pair of constraints the one with Basslink on the LHS is classed as fully co-optimised. In cases where Tasmania does not contribute to the FCAS the constraint equation with Interconnectors on LHS is fully co-optimised.

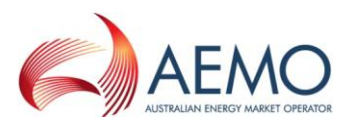

#### **Examples**

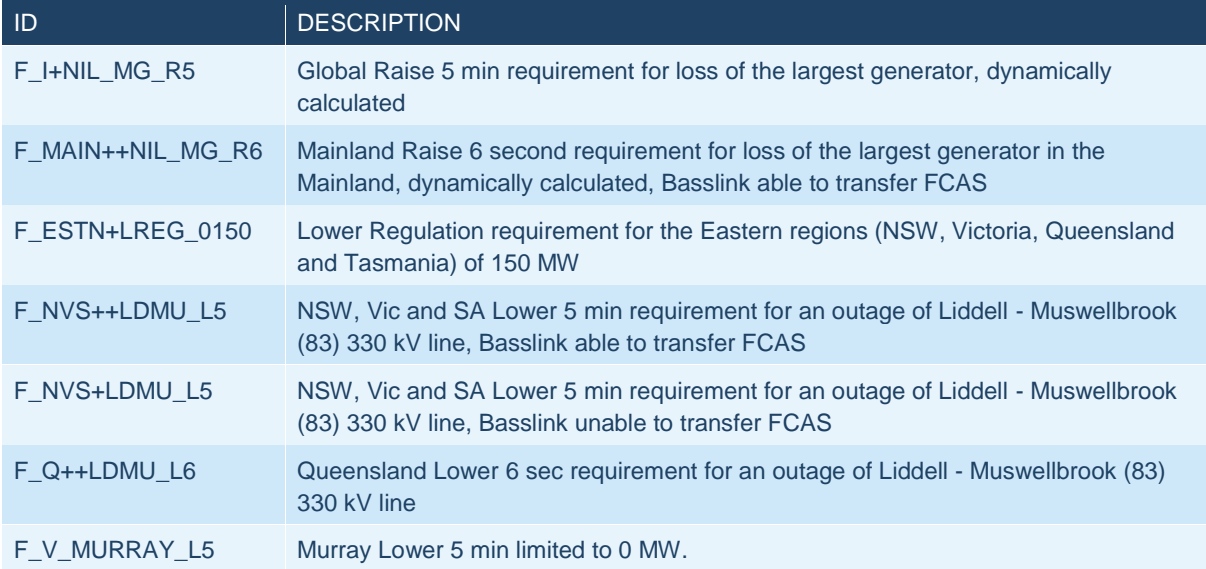

## <span id="page-17-0"></span>**6.9 Non–Conformance**

## *"NC\_" / Region ID / "\_" / DUID*

#### **Examples**

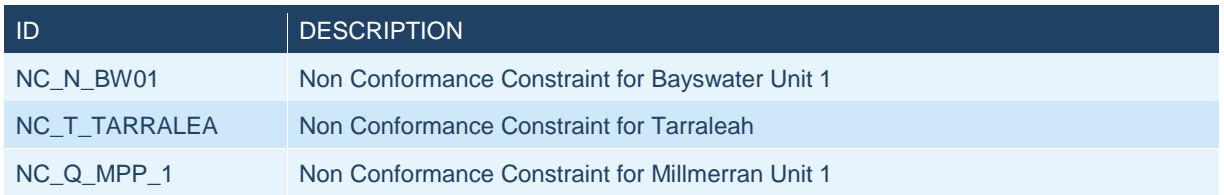

## <span id="page-17-1"></span>**6.10 Network Support Agreements**

## *"NSA\_" / Region ID / "\_" / DUID or ID for the station / "\_" / MW Value*

#### **Examples**

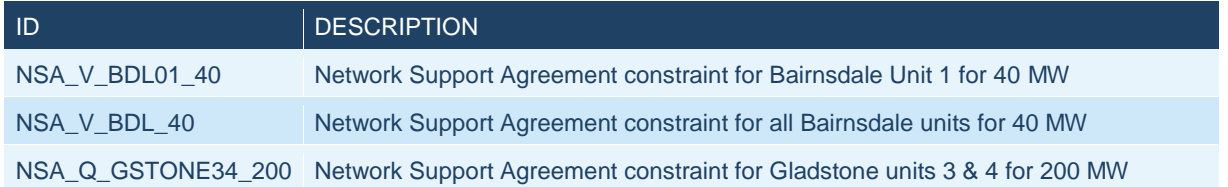

## <span id="page-17-2"></span>**6.11 Negative Residue Management**

## *"NRM\_" / From Region / "\_" / To Region*

*1 – From Region and To Region are the full region IDs not the single character ID*

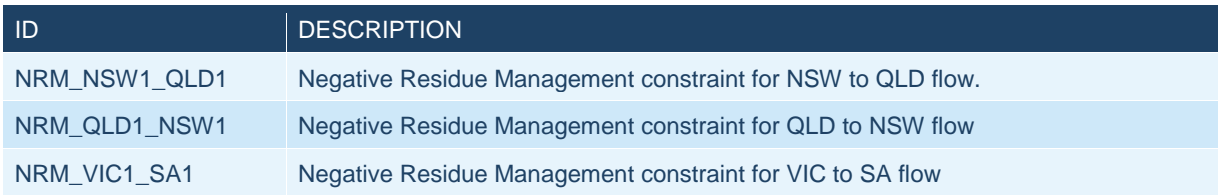

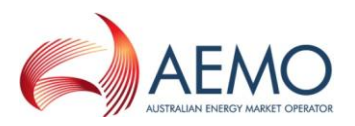

## <span id="page-18-0"></span>**6.12 Multiple Contingencies / Credible Contingency declared**

For conditions where the loss of two or more plant elements have been declared a credible contingency (e.g. due to a bushfire under a dual circuit line, proximity of lightning or a bus is at risk due to the proximity of construction work) the constraint equation should use the same naming guidelines as the existing constraint equations, suffixed with "**N-2**". If there are several sets that are distinguished by different plant ratings (e.g. 30 min and 15 min ratings) a further suffix should be added to indicate this.

#### **Examples**

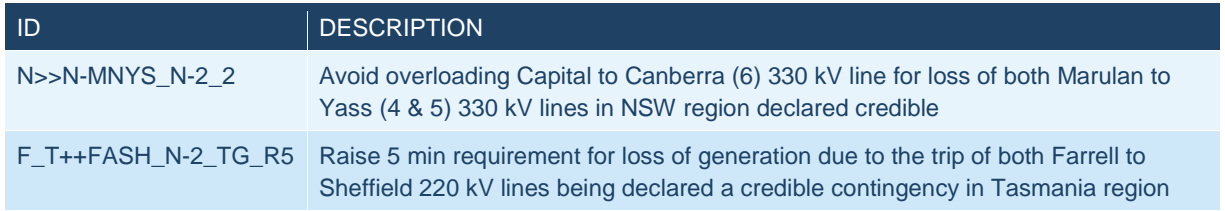

## <span id="page-18-1"></span>**6.13 Constraint Equations for a particular timeframe**

Constraint equations may be required for a particular time frame: Dispatch, Predispatch, ST PASA or MT PASA. For the first two timeframes a descriptor is appended to the constraint equation name (**\_DS** and **\_PD** respectively). For constraint equations that are specific to the ST and MT PASA timeframe the constraint equation name will be prefixed with **ST\_** and **MT\_**.

#### **Examples**

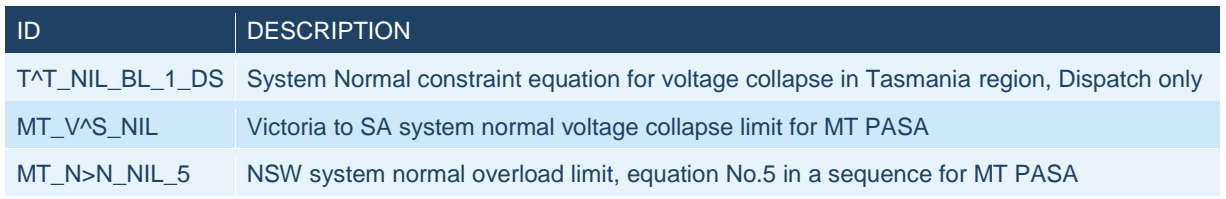

## <span id="page-18-2"></span>**6.14 Constraint Automation**

#### <span id="page-18-3"></span>**6.14.1 Real-Time**

Automatically built and updated constraint equations IDs are based on identifiers for the tripped and managed elements. The IDs are then consistent across any number of network conditions. The ID only contains a single ">" character so that the ID can remain consistent even if the interconnectors and generators move on and off the LHS with changing network conditions.

*Region ID > Tripped Element ID "\_" Monitored Element ID*

- *1) The Region ID is a single character representing the regional location of the sending end of the monitored element*
- *2) Each element ID is made up of 2 or 3 character identifier for each substation in the positive direction of flow (for example for flow from Murray to Upper Tumut is MSUT).*
- *3) For no element trip the tripped element ID is "NIL"*
- *4) Transformers include a TX after the substation ID followed by a single character indicating the receiving end winding. "H" is used for the high voltage winding and "L" for the low voltage winding.*
- *5) Where there are 2 or more elements between substations these will include the element number after the element ID*
	- *a. When the constraint equation ID has greater than 20 characters the element numbers will not be included*

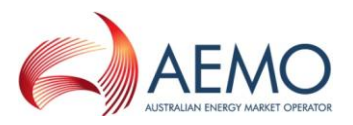

*6) Tee'd lines are identified as if they were separate lines and the tee point having its own ID (for example Liapootah to Cluny tee section is LICL and the Cluny tee to Chapel St section is CLCS)*

#### **Examples**

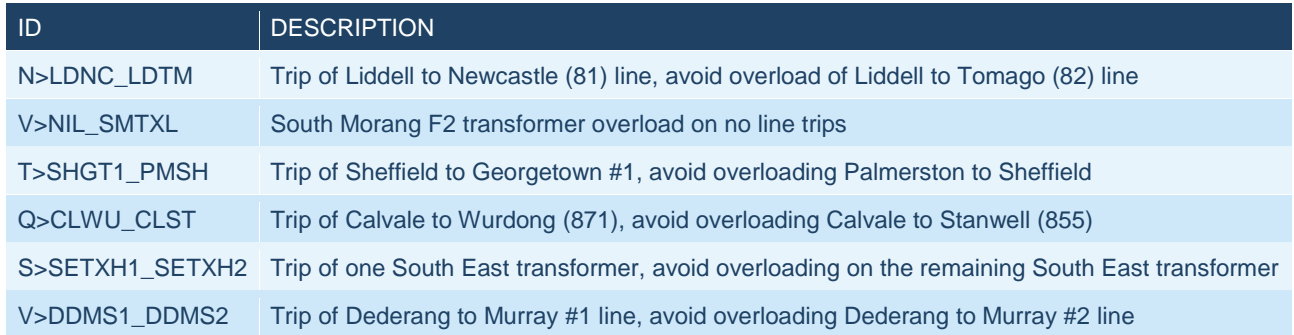

## <span id="page-19-0"></span>**6.14.2 Study / Offline**

Constraint Automation constraint equations created from an EMS study case are prefixed with CA and suffixed with a number. The other part is a unique ID generated by the Constraint Automation application. This is the same unique ID used for the constraint set.

*"CA\_" / Unique ID / "\_" / Unique Number*

#### **Examples**

CA\_BPS\_373D7DA1\_01 CA\_BPS\_373D7DA1\_02

## <span id="page-19-1"></span>**7 Other Naming Guidelines**

## <span id="page-19-2"></span>**7.1 Constraint Functions**

Constraint Functions (these have been referred to as base equations, shared expressions or generic equations) are groups of RHS terms that are shared between multiple constraint equations. They might be for complex stability limits or for calculations or sub-regional demand.

For complex equations used for system normal and outage constraint equations these should be prefixed with '**X\_**' and suffixed with the timeframe (see [8.3\)](#page-21-1). The remaining part should match up with the system normal equation showing the region(s), interconnector and cause identifier. For other equations it is preferred that these also start with '**X\_**'. However, for clarity or space reasons this can be omitted.

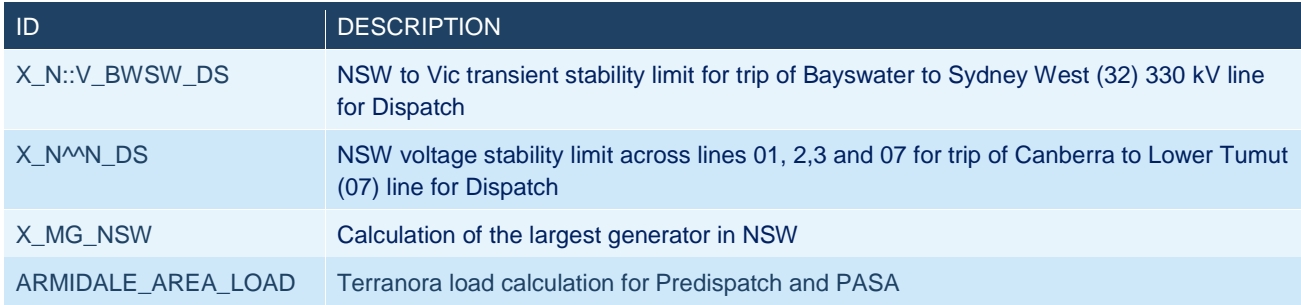

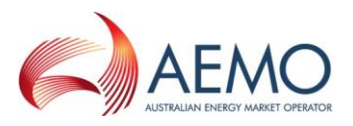

## <span id="page-20-0"></span>**7.2 Plant Ratings**

*Region ID / "RAT" / Rating Time / "\_" / From Substation / To Substation / Line Number*

*Region ID / "RAT" / Rating Time / "\_" / Transformer Substation / "\_TX" / Transformer Number*

- *1 – The Rating time is a 2 character ID which can be CN, SE (see [8.3\)](#page-21-1) or:*
	- *4H – 4 Hour rating*
	- *2H – 2 Hour rating*
	- *30 – 30 minute rating*
	- *20 – 20 minute rating*
	- *15 – 15 minute rating*
	- *10*  10 minute rating

#### *2 – The From and To substations are for the direction of flow on the line*

#### **Examples**

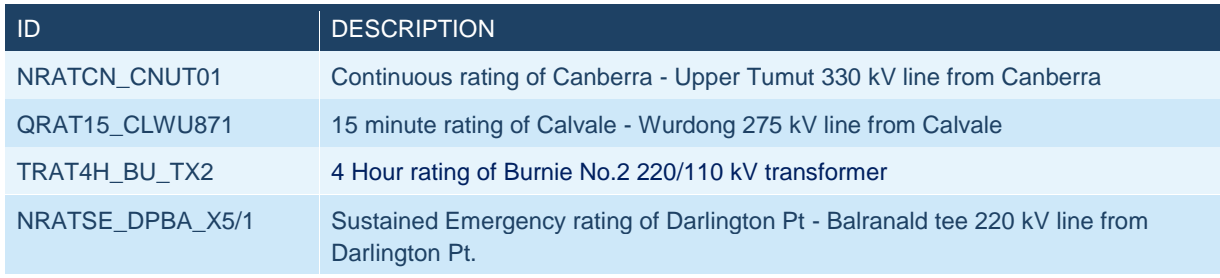

## <span id="page-20-1"></span>**8 Abbreviations**

## <span id="page-20-2"></span>**8.1 Equipment**

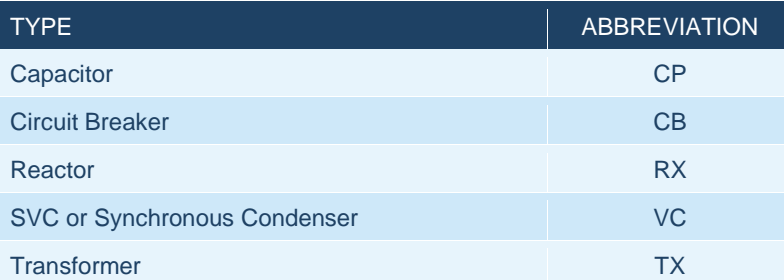

Each of these can be appended with a unique identifier for the item of plant. Some plant has a unique identifier and this is to be included where possible.

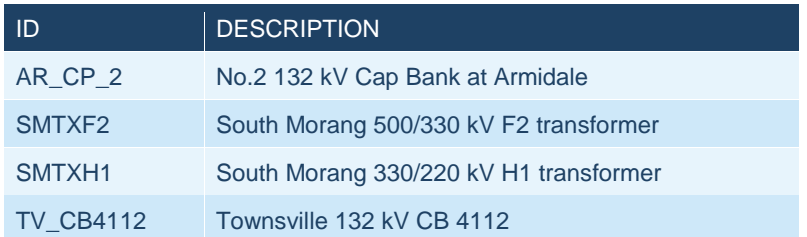

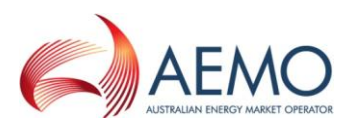

## <span id="page-21-0"></span>**8.2 FCAS**

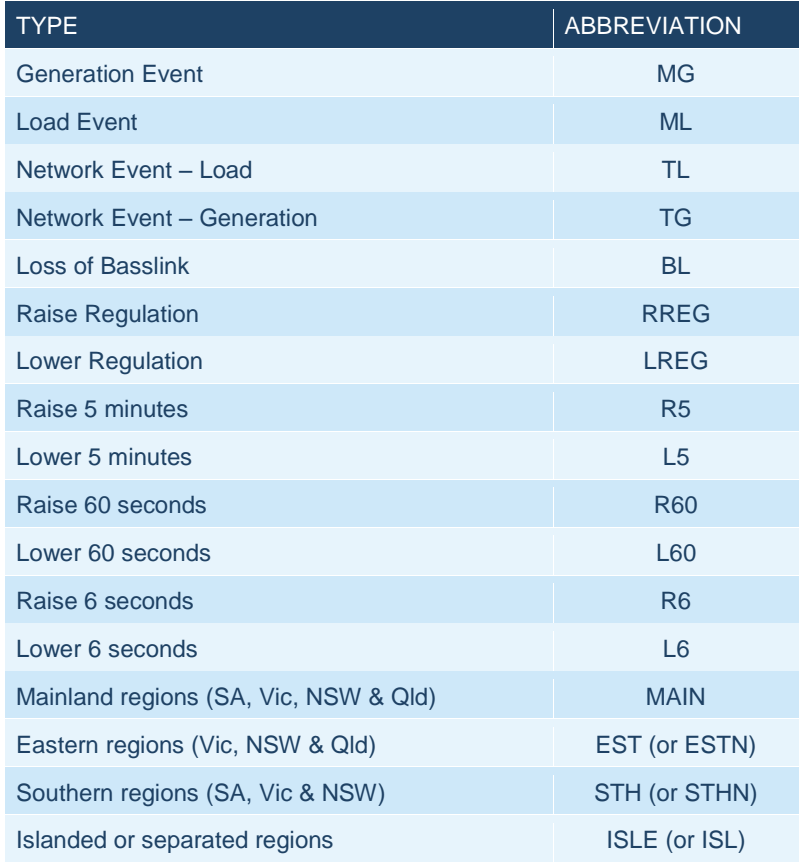

## <span id="page-21-1"></span>**8.3 Miscellaneous**

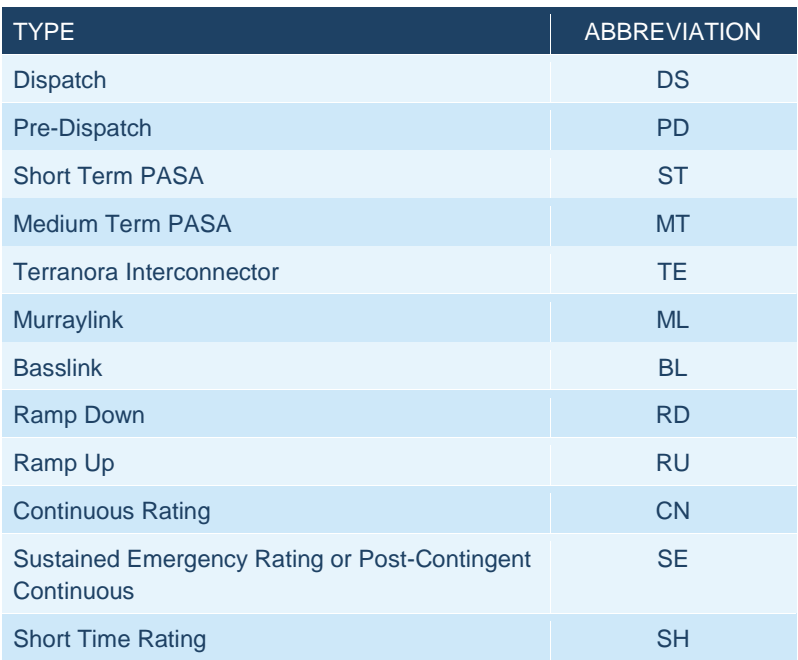

## <span id="page-21-2"></span>**8.4 Queensland Substations**

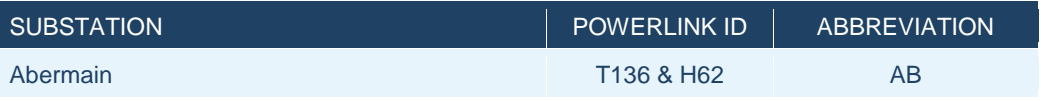

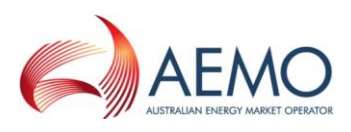

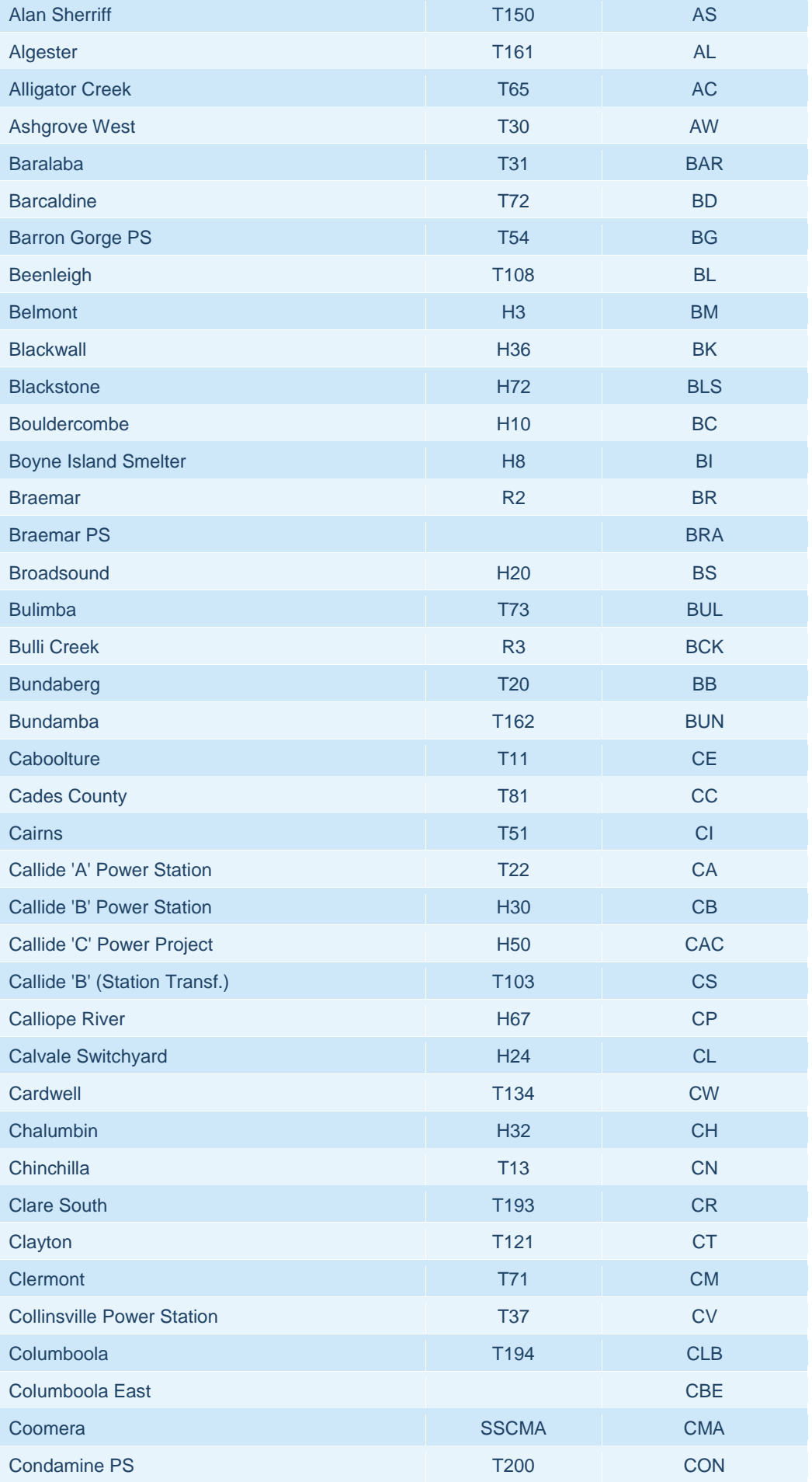

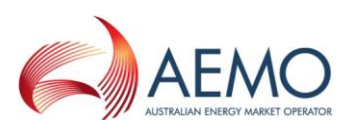

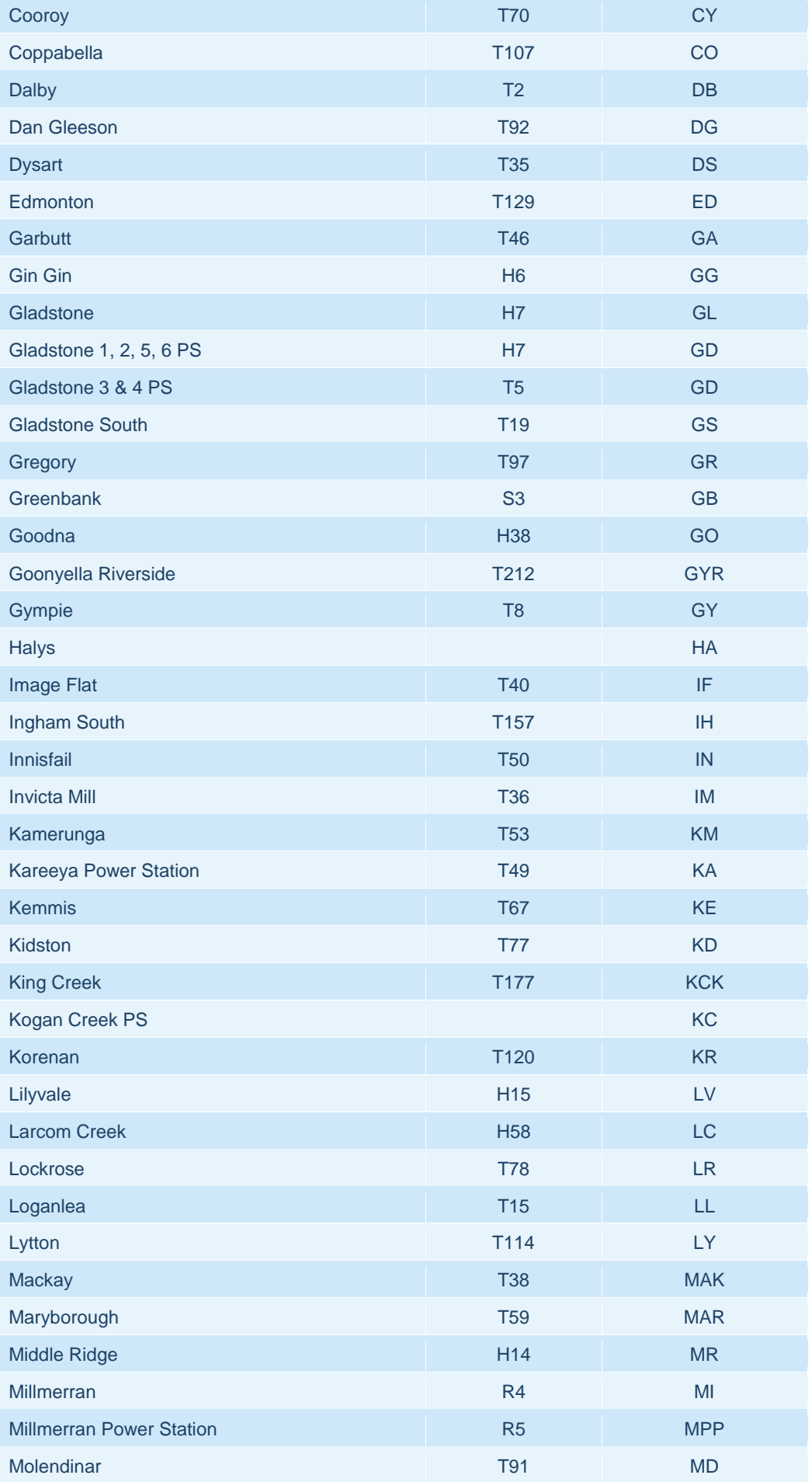

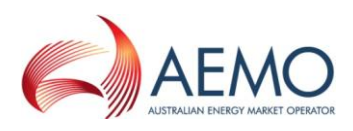

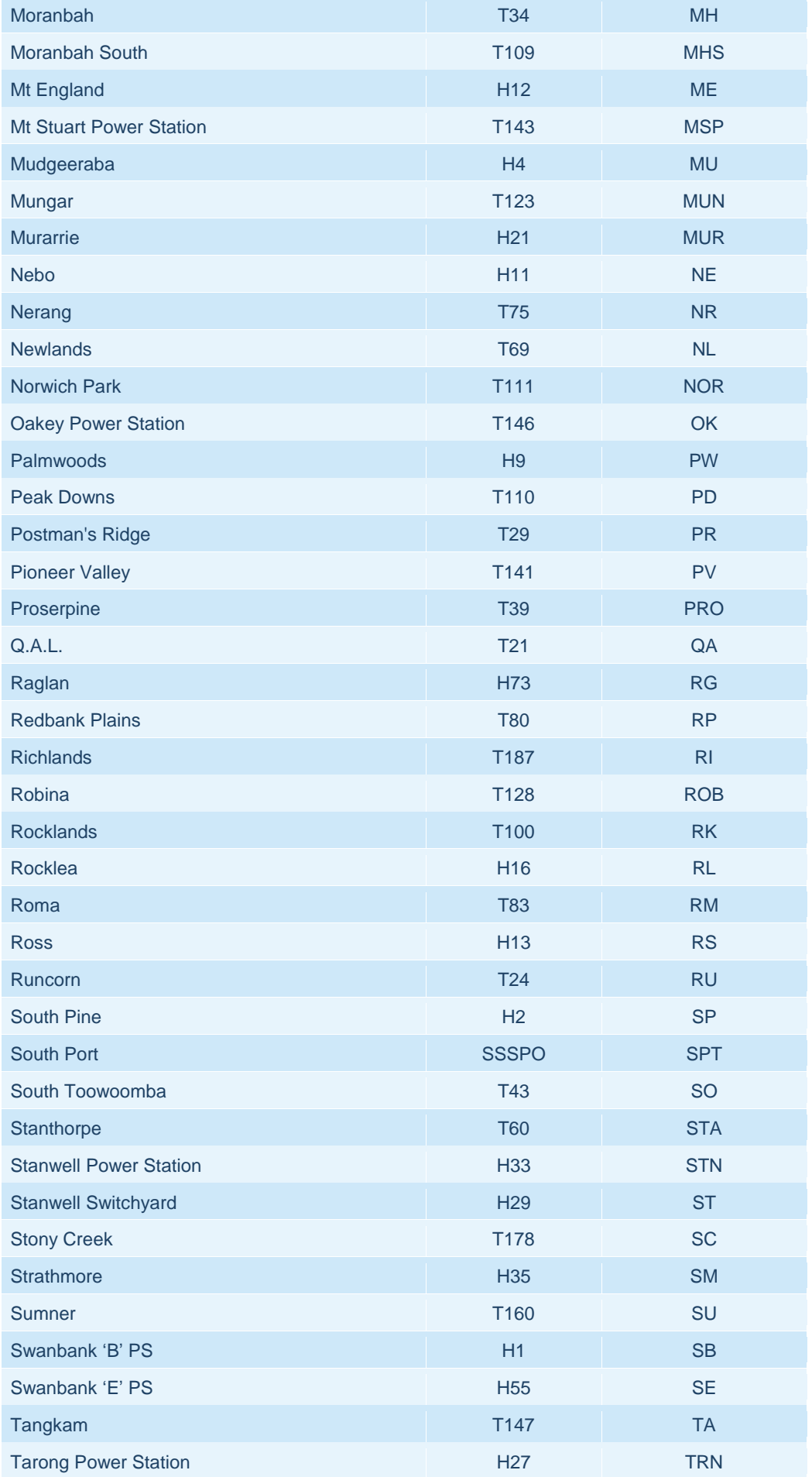

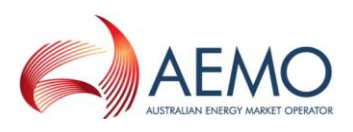

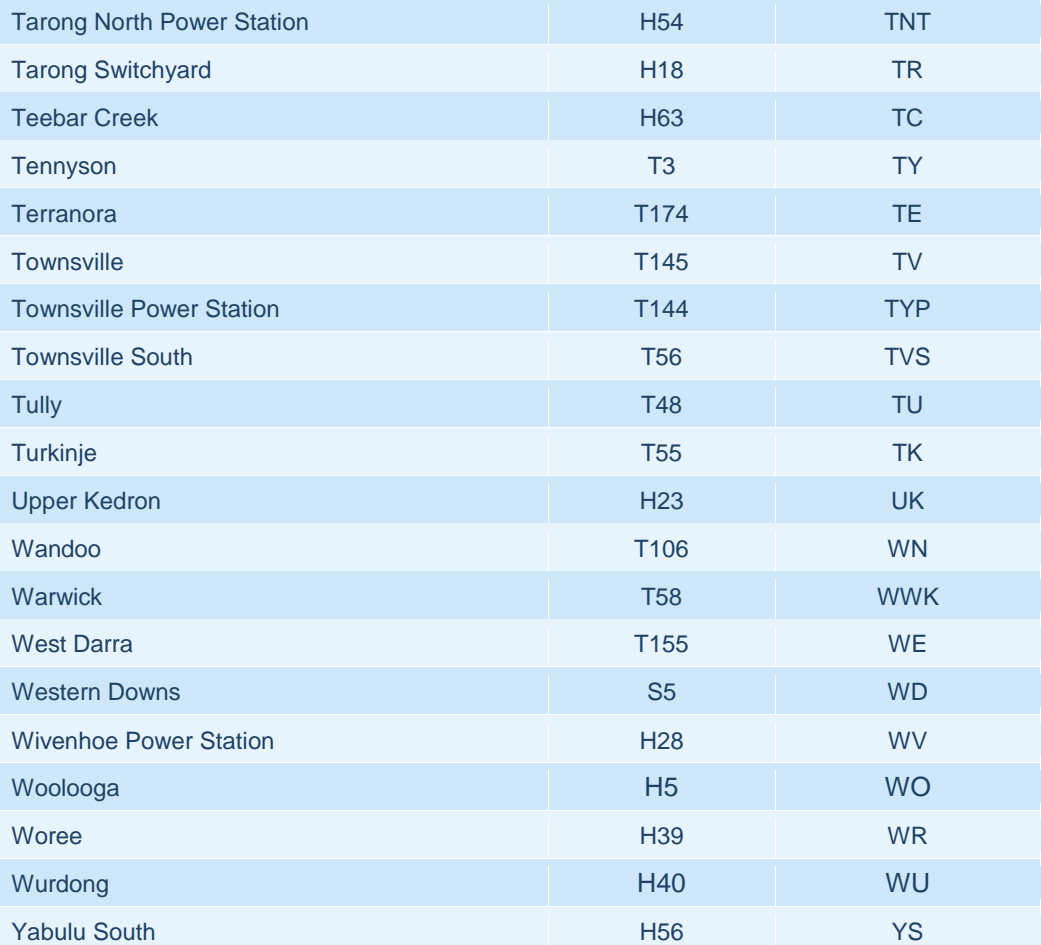

## <span id="page-25-0"></span>**8.5 NSW Substations**

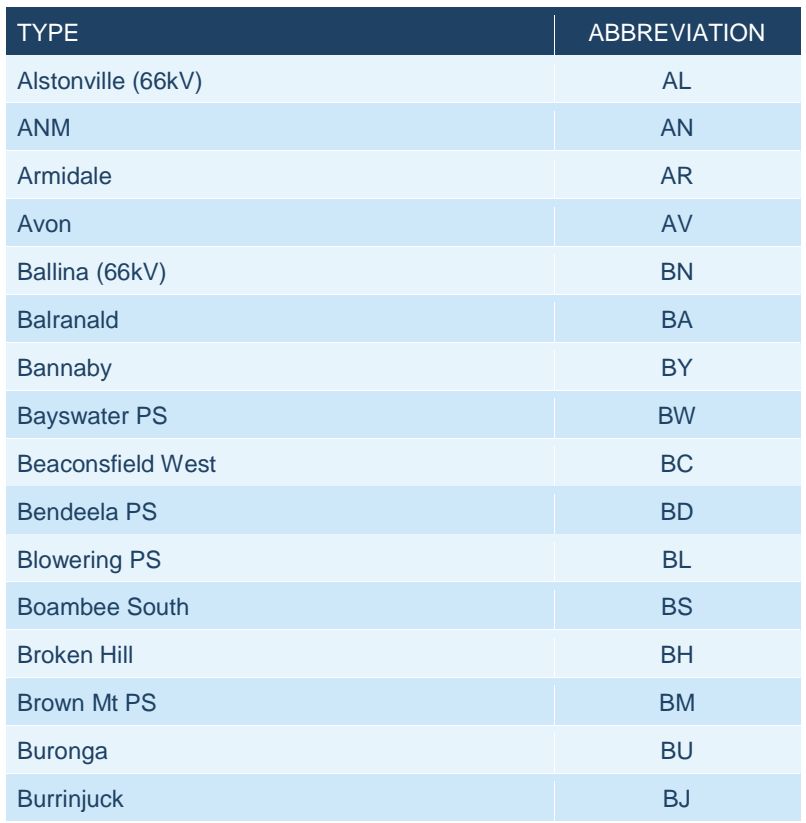

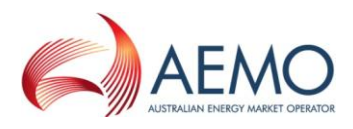

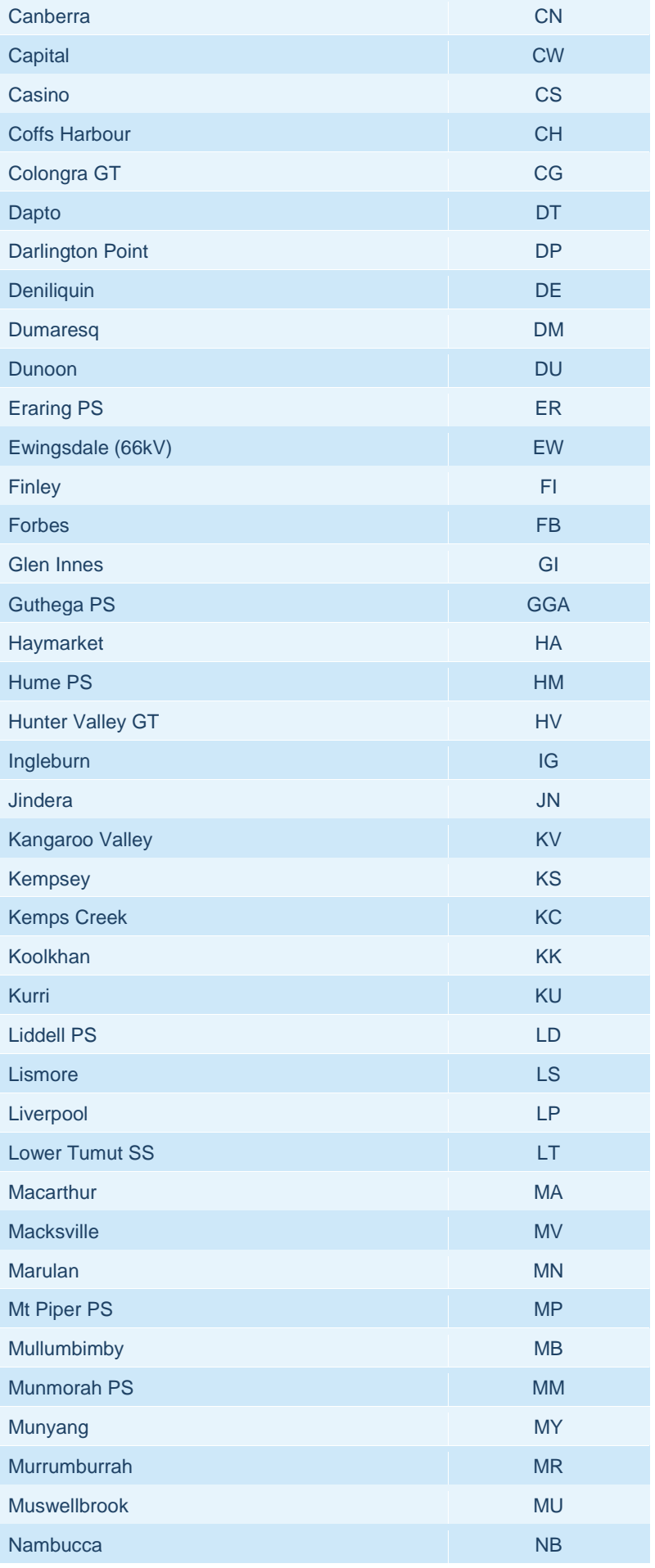

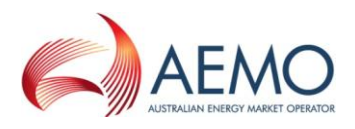

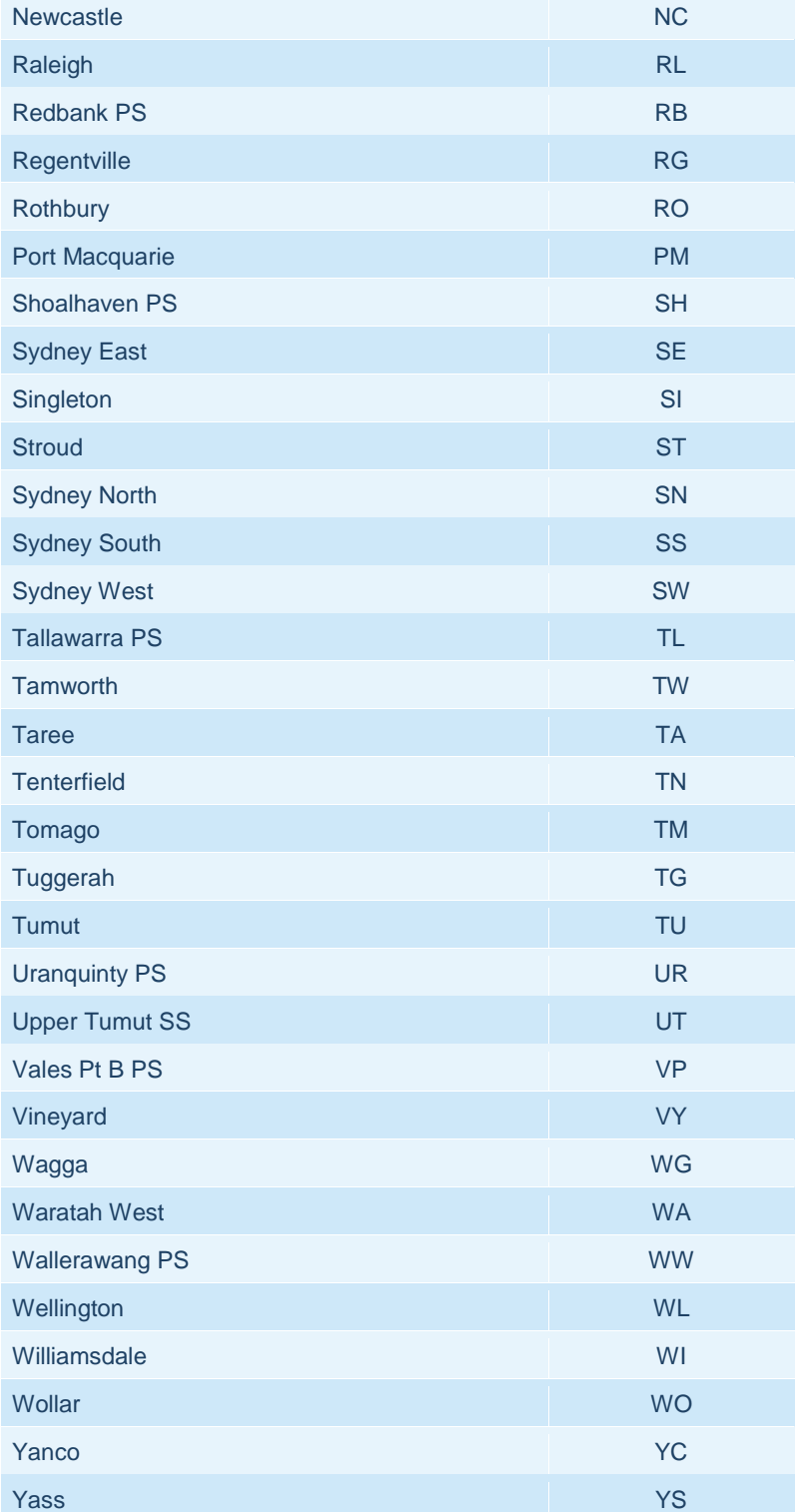

## <span id="page-27-0"></span>**8.6 Victorian Substations**

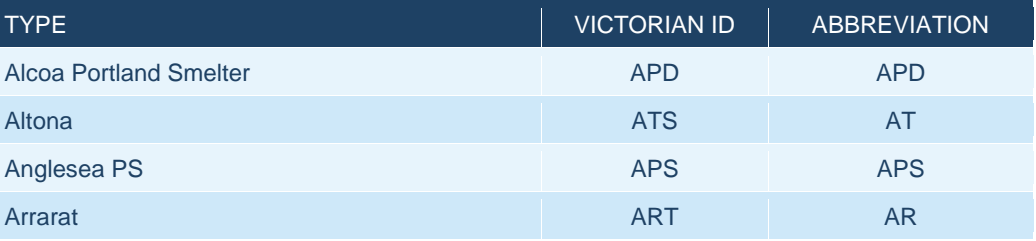

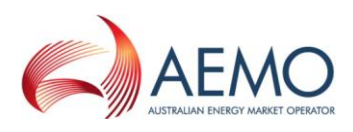

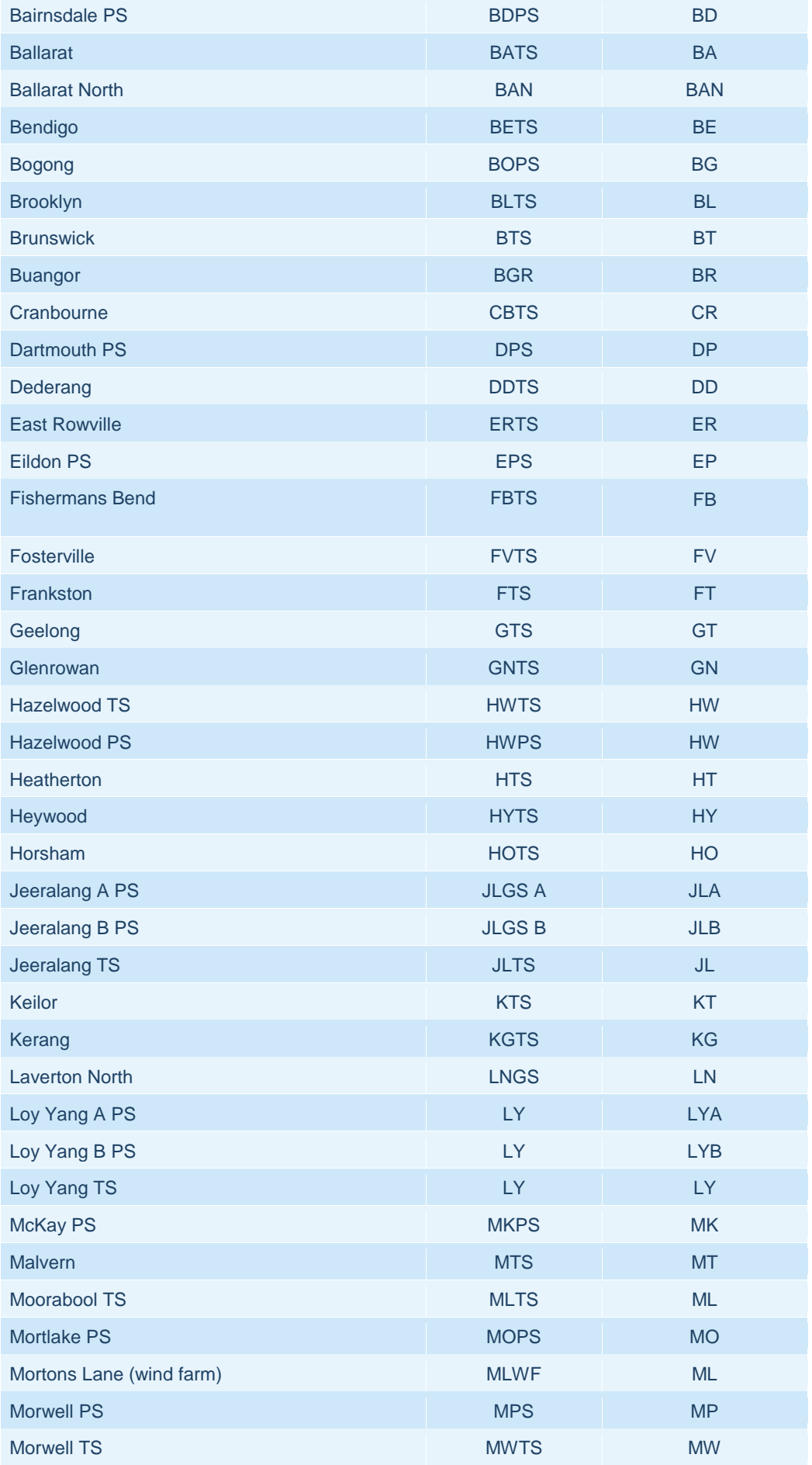

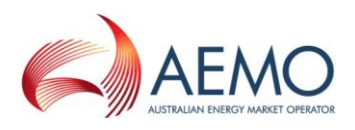

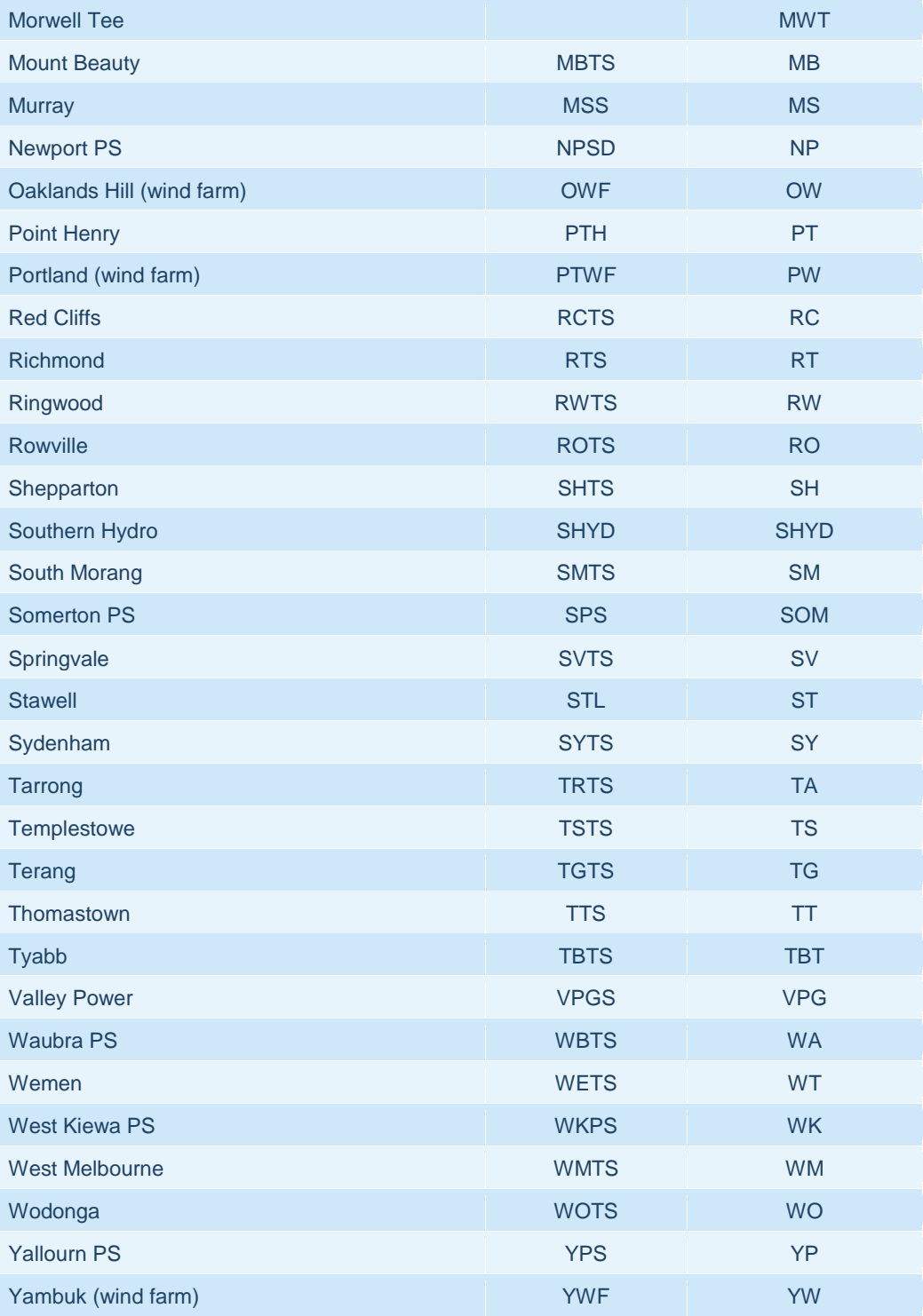

## <span id="page-29-0"></span>**8.7 South Australian Substations**

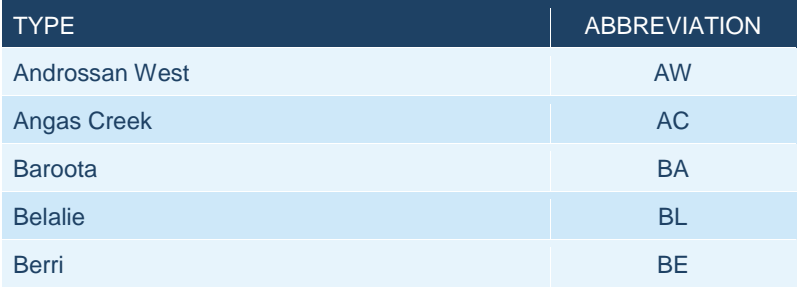

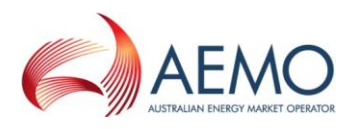

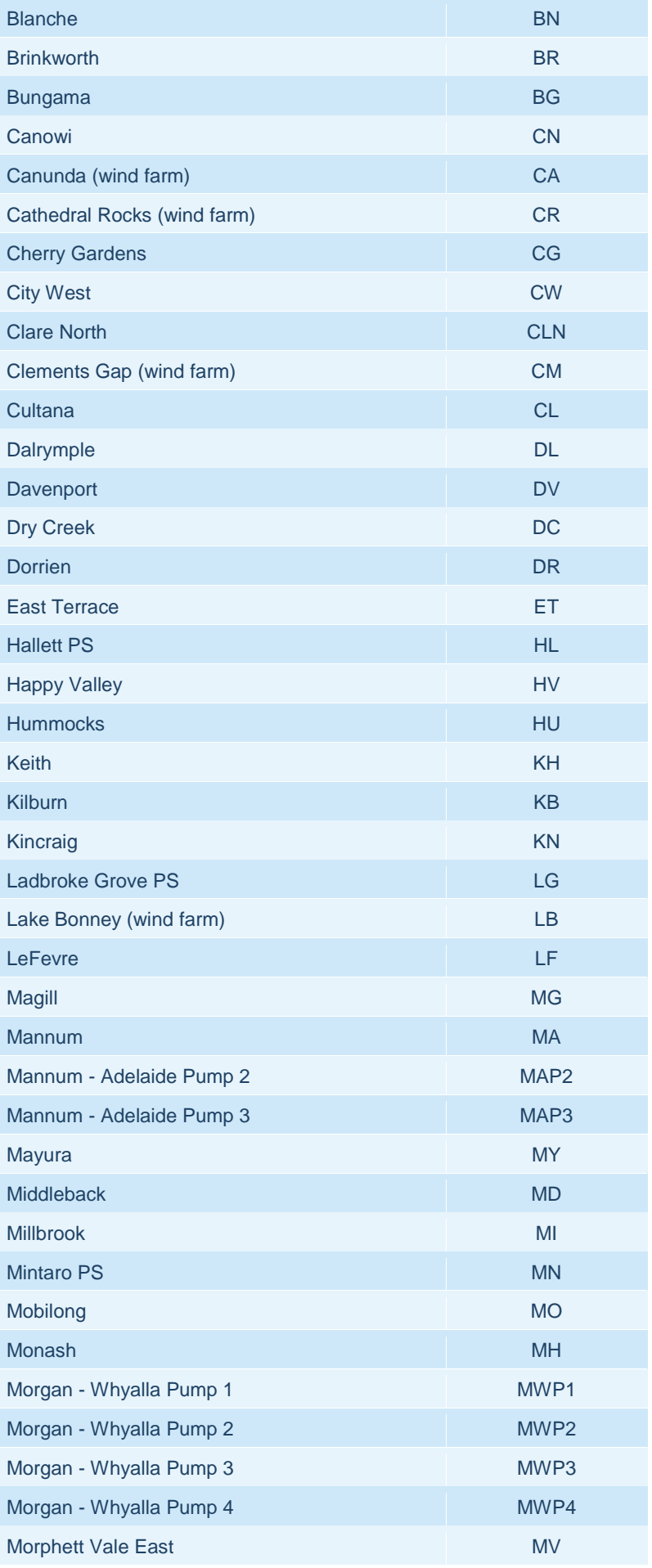

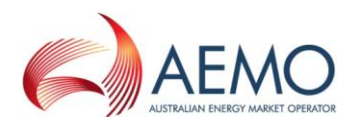

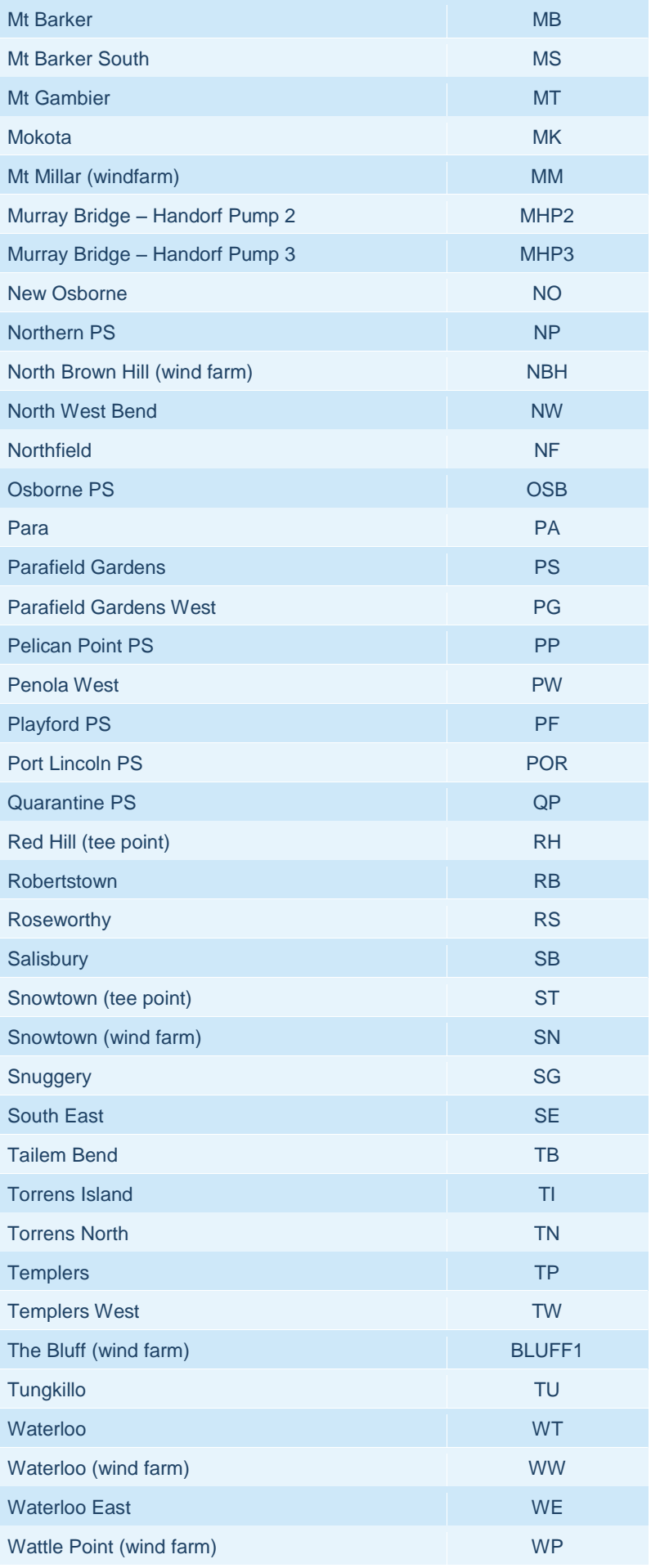

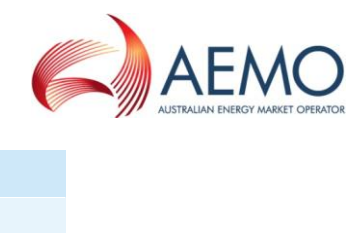

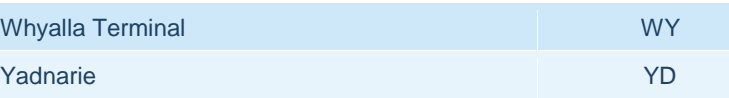

## <span id="page-32-0"></span>**8.8 Tasmanian substations**

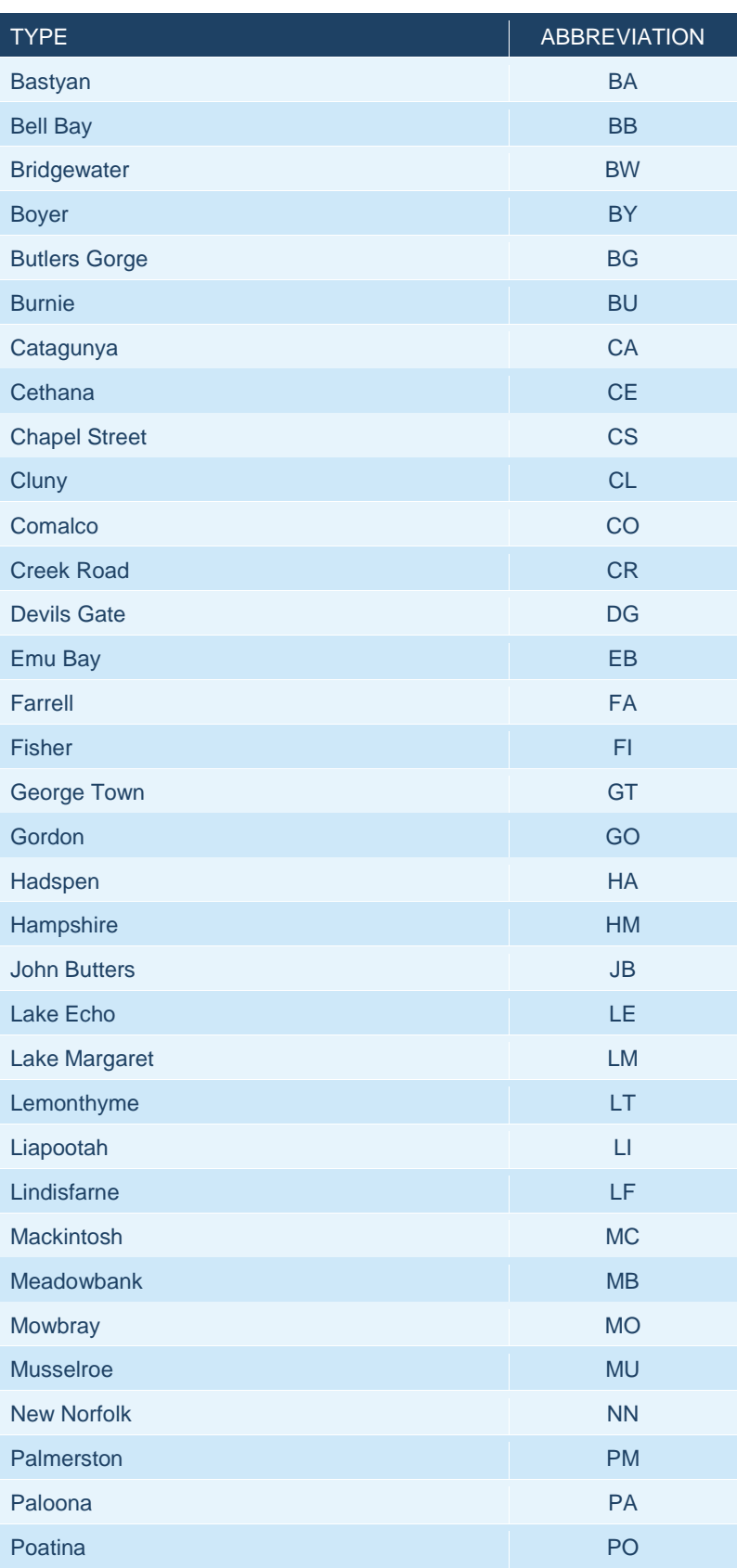

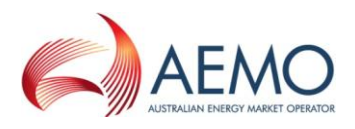

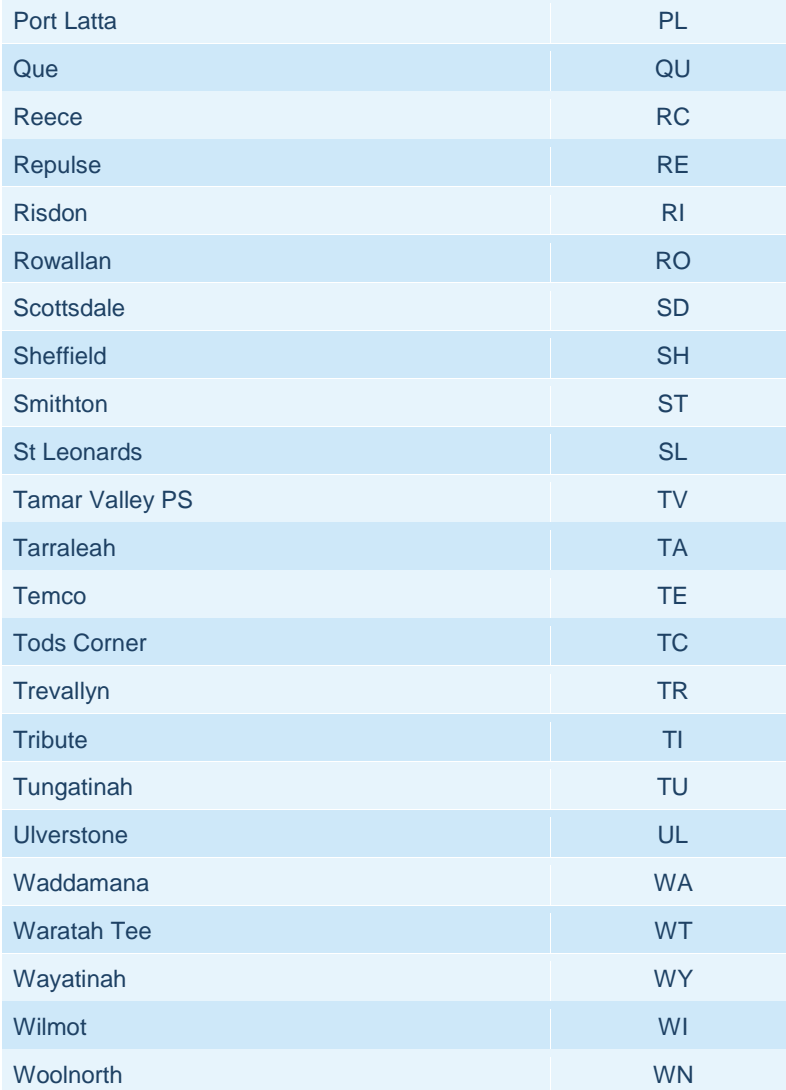